# **ESCUELA SUPERIOR POLITÉCNICA DEL LITORAL**

# **Facultad de Ingeniería en Mecánica y Ciencias de la Producción**

Diseño de un sistema de riego automatizado de áreas verdes para las

instalaciones de una hormigonera

### **PROYECTO INTEGRADOR**

Previo la obtención del Título de:

# **Ingeniero Mecánico**

Presentado por:

Álvaro Patricio Ricardo Ricardo

GUAYAQUIL - ECUADOR

Año: 2023

### **DEDICATORIA**

El presente proyecto lo dedico a mi familia, quiénes han sido mi apoyo y fortaleza a lo largo de mi trayectoria académica.

Dedicatoria especial para mis abuelos José Ricardo y María Santistevan, quiénes pasaron a mejor vida y espero que donde se encuentren ahora estén orgullosos de este logro, mi mamá Ketty Ricardo y mi tío que siempre me acogió como un hijo Johnny Ricardo, ejemplos de resiliencia y de la clase de persona que aspiro un día ser.

A mi hija y esposa quiénes se convirtieron en mi razón de continuar a pesar de las adversidades.

# **AGRADECIMIENTOS**

Mi más sincero agradecimiento a las personas que siempre me brindaron su apoyo, y a la ESPOL por permitirme adquirir conocimientos que me permitirán desarrollarme profesionalmente.

# **DECLARACIÓN EXPRESA**

"Los derechos de titularidad y explotación, me corresponde conforme al reglamento de propiedad intelectual de la institución; *Álvaro Patricio Ricardo Ricardo* y doy mi consentimiento para que la ESPOL realice la comunicación pública de la obra por cualquier medio con el fin de promover la consulta, difusión y uso público de la producción intelectual"

Alvana Picardo

Autor 1 Autor 2 Autor 2 Autor 2 Autor 2 Autor 2 Autor 2 Autor 2 Autor 2 Autor 2 Autor 2

# **EVALUADORES**

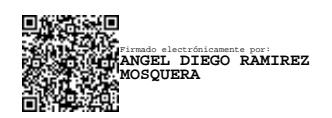

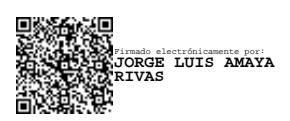

**PhD Ángel Ramírez PhD Jorge Amaya** 

PROFESOR DE LA MATERIA PROFESOR TUTOR

#### **Resumen**

<span id="page-6-0"></span>El avance de la tecnología ha permitido mejorar la eficiencia de procesos que se realizaban de manera manual, una de las áreas presentes en todos los sectores de las diferentes industrias que se permite utilizar los beneficios tecnológicos, es el área de Seguridad y Salud laboral (H&S) por sus siglas en inglés. La OIT realizó un estudio en el 2016, que permitió estimar que, a nivel mundial, las pérdidas por eventos laborales en los que se vio afectada la integridad física y salud de los colaboradores representaron un 4% del PIBM (Pérez Fernández et al., 2017).

La hormigonera tiene como uno de sus principales objetivos el de precautelar la seguridad total de sus colaboradores, por lo que, se diseña un sistema de riego automatizado que permita realizar el mantenimiento de las áreas verdes en sectores de la planta donde la circulación de vehículos livianos y pesados se realiza de manera constante durante la jornada laboral, permitiendo además que se tenga un ahorro en el consumo de agua y el riego cubra la totalidad de las áreas, presenta

La selección de los componentes del sistema como bomba, accesorios y automatización del sistema se realizó en base al cálculo de los parámetros de funcionamiento que debe cubrir, tales como, caudal, el cual fue de 0.0035  $\left[\frac{m^3}{2}\right]$  $\frac{n}{s}$ ], cabezal de la bomba, que dio como resultado 57 [m], velocidad del agua en las tuberías, que para efectos de diseño fue de 2 [m/s], pérdidas de energía por fricción y por accesorios del fluido durante el recorrido de este, mantenimiento, tiempo de vida útil de los componentes.

El riego actual representaba una mayor inversión del tiempo de las personas dedicadas a esta actividad, así mismo, un mayor consumo de agua debido al traslado de las mangueras, y no siempre se realizaba de manera efectiva, adicional a esto están los riesgos a los que se exponían las personas encargadas.

Conociendo los parámetros, entre los componentes del sistema, se tiene que, los aspersores Hunter, se adaptaban mejor debido a su capacidad de ajustar el caudal y diámetro de riego.

I

El material de la tubería seleccionada, en este caso polietileno (PE) presentó una rugosidad absoluta menor que los materiales metálicos, lo que ayuda a disminuir las pérdidas de carga en el sistema, el  $NPSH_{disponible}$  de la bomba cumple con la condición y es mayor al  $NPSH_{requireido}$ , el cual fue de 0.44 [m].

Los datos del punto de operación, en este caso caudal y cabezal fueron dados por el proveedor de la bomba.

**Palabras Clave:** Cabezal Neto de Succión Positivo, Polietileno, Producto Interno Bruto Mundial, Punto de Operación.

#### *Abstract*

<span id="page-8-0"></span>*The advancement of technology has allowed for the improvement of processes that were previously carried out manually. One of the areas present in all sectors of various industries that benefits from technological advancements is the field of Occupational Health and Safety (H&S).*

*In 2016, the ILO conducted a study that estimated worldwide losses due to work-related incidents affecting the physical integrity and health of employees to be around 4% of the Global (GDP) (Pérez Fernández et al., 2017).*

*One of the primary objectives of a concrete mixing company is to ensure the complete safety of this employees. To achieve this, an automated irrigation system is designed to maintain green areas in plant sections where light and heavy vehicle traffic is constant throughout the workday. This system not only promotes water conservation but also ensures comprehensive irrigation coverage.*

*The selection of system components such as pumps, accessories, and automation were based on the calculation of operational parameters. These parameters include the required flow rate of 0.0035*  $\left[\frac{m^3}{2}\right]$  $\frac{1}{s}$ ], pump head resulting in 57 [m], water velocity within pipes designed *at 2 [m/s], energy losses due to friction and accessory components during fluid movement, maintenance, and component lifespan.*

The existing irrigation system demanded a significant time investment from personnel *involved in the activity. Moreover, it led to higher water consumption due to the movement of hoses and was not always executed effectively. Additionally, the responsible individuals were exposed to certain risks.*

*Given the established parameters, among the system components, Hunter sprinklers were found to be the most suitable due to their ability to adjust flow rate and spray diameter. The chosen pipe material, in this case, polyethylene (PE), exhibited lower absolute roughness compared to metallic materials, contributing to reduce losses in system pressure.*

*The available Net Positive Suction Head (NPSH) of the pump meets the required NPSH condition, which was 0.704 [m]. operational data, specifically flow rate and pump head, were provided by the pump supplier.*

*Keywords: Net Positive Suction Head, Polyethylene, Global GDP, Operational Point.*

### Índice general

<span id="page-10-0"></span>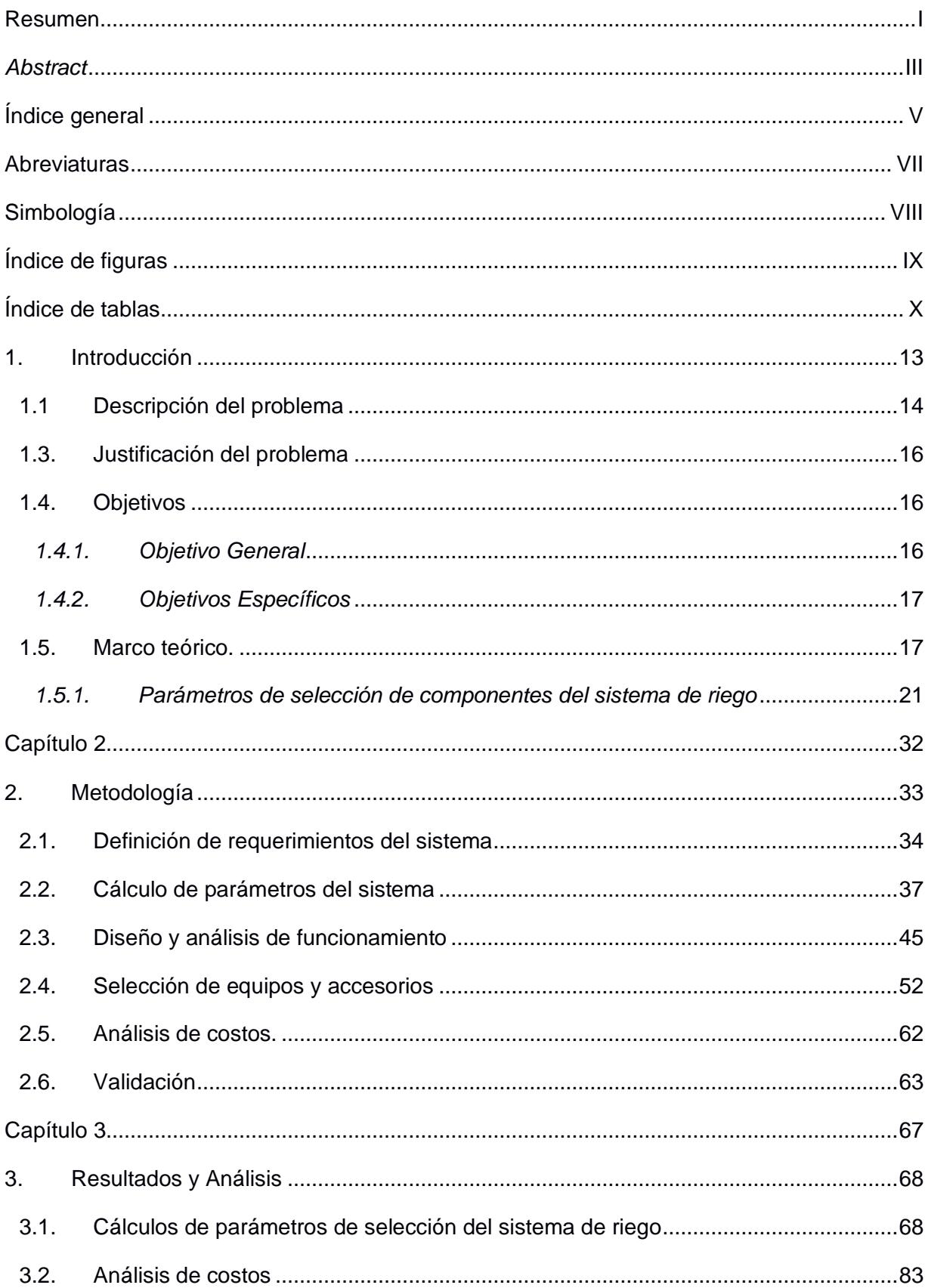

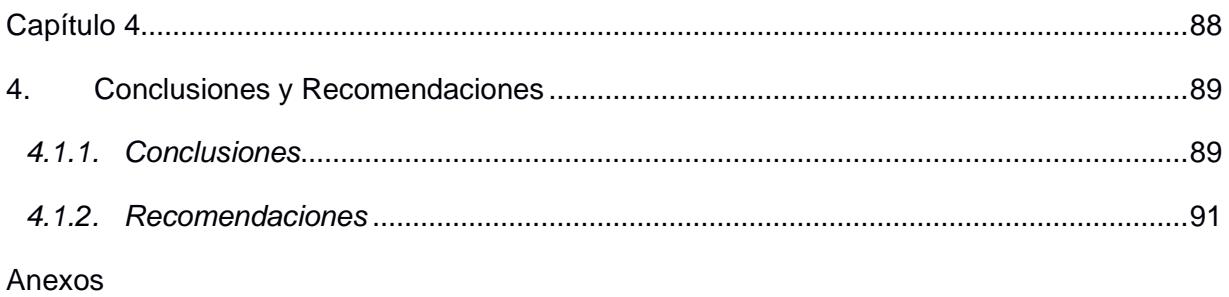

Referencias

### **Abreviaturas**

- <span id="page-12-0"></span>ASTM American Society for Testing and Materials
- NACE National Association of Corrosion Engineer
- SSC Electrodo de Plata Cloruro de Plata
- CSE Electrodo de Cobre Sulfato de Cobre
- HWL High Water Level
- LWL Low Water Level
- CIS Inspección pasó a paso, medición de potenciales de encendido
- MPY Milésimas de pulgadas por año

### **Simbología**

<span id="page-13-0"></span>mil Milésima de pulgada mg Miligramo pH Potencial de Hidrógeno m Metro mV Milivoltio Cu Cobre Ni Níquel C Carbono Mn Manganeso P Fósforo

### **Índice de figuras**

<span id="page-14-0"></span>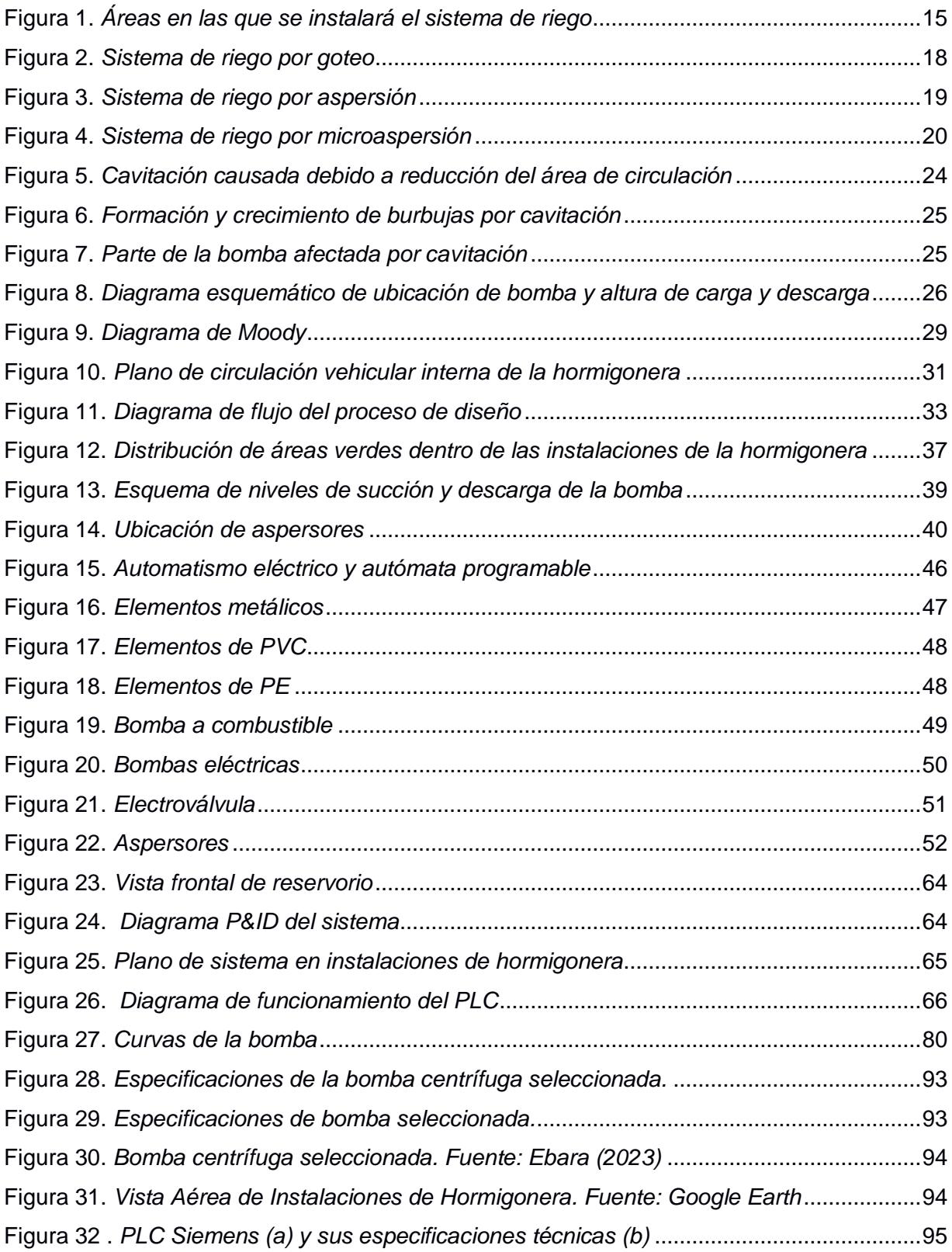

### **Índice de tablas**

<span id="page-15-0"></span>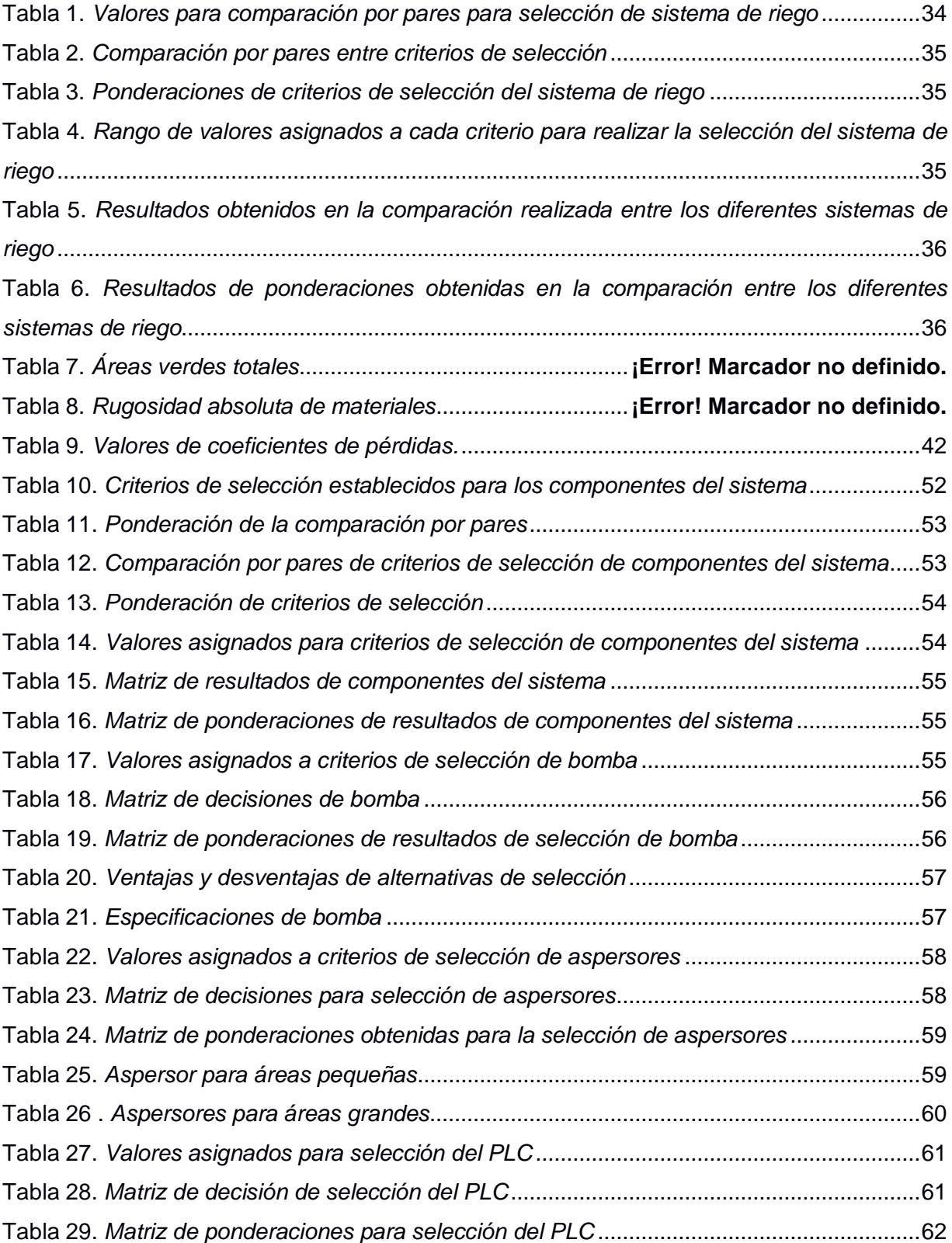

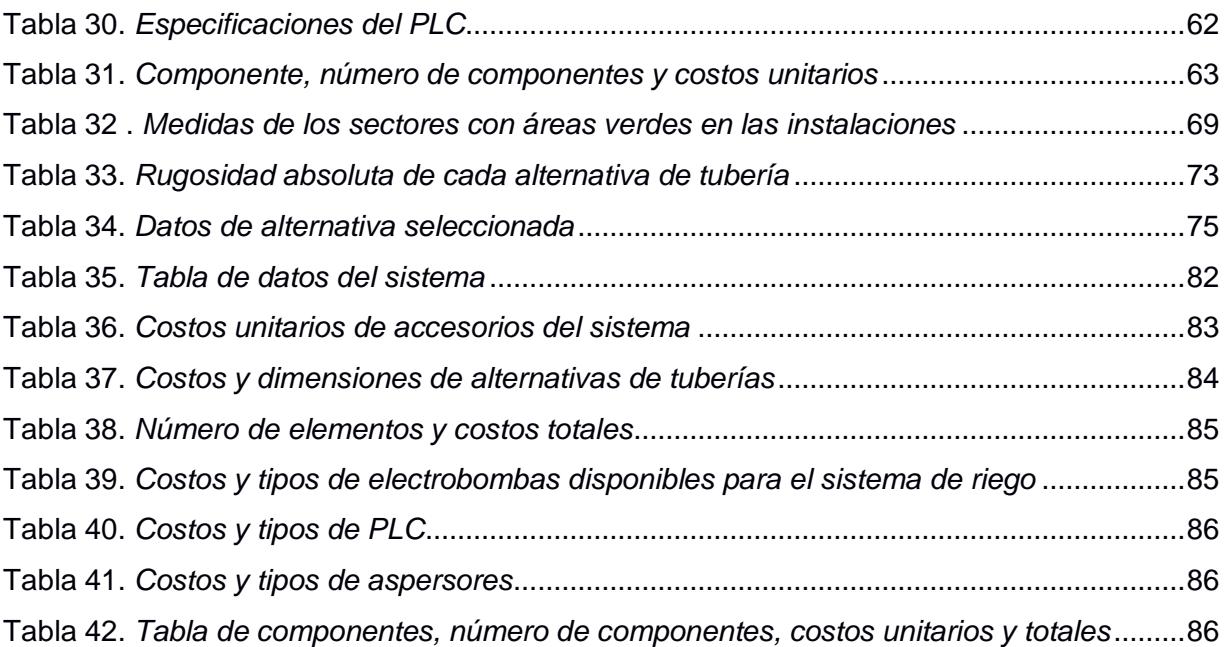

**Capítulo 1**

#### <span id="page-18-0"></span>**1. INTRODUCCIÓN**

La seguridad y salud laboral es esencial en todas las instituciones, independientemente del sector industrial. Su objetivo es salvaguardar a los trabajadores mediante controles y procedimientos para prevenir incidentes y accidentes laborales.

Según un informe de la OIT en 2016, los accidentes y enfermedades laborales resultan en gastos significativos para las instituciones, representando aproximadamente el 4% del PIB Mundial (alrededor de 2.8 billones de dólares o 2.6 billones de euros).

Cada año se registran alrededor de 2.3 millones de muertes y 317 millones de accidentes laborales, lo que equivale a más de 5000 accidentes diarios. Aunque no todas las lesiones resultan en muerte, un accidente laboral puede causar entre 500 y 2000 lesiones, dependiendo del tipo de trabajo involucrado (Pérez Fernández et al., 2017).

Dentro del sector de la construcción, los reglamentos de seguridad de la hormigonera se alinean con el principal objetivo del área de Salud y Seguridad (H&S) por sus siglas en inglés, implementando diferentes controles para prevenir que se presenten situaciones en las que la integridad física y la salud de los colaboradores se vean afectadas.

Estos controles están fundamentados en los diferentes estándares de seguridad que rigen el funcionamiento de las operaciones que se dan internamente, entre estas se tiene: carga de mixers, descarga de agregados, carga de tolvas.

Aunque no se puede eliminar los riesgos en su totalidad, evitando así la posibilidad de que se presente algún tipo de evento en sectores donde la circulación de estos vehículos se mantiene constante, a lo largo de toda la jornada laboral.

Actualmente el sistema de riego se realiza de manera manual, esto representa ciertos riesgos para el personal encargado de realizarlo, debido a la circulación de vehículos, existiendo así la posibilidad de que se presente algún tipo de evento que cause afectaciones en los involucrados.

La implementación de un sistema de riego eficiente trae consigo una reducción considerable en el consumo de agua en áreas verdes, representando así un ahorro económico en cuanto al consumo y ayuda a conservar un recurso valioso para el medio ambiente.

#### <span id="page-19-0"></span>**1.1 Descripción del problema**

La optimización del uso de agua en el riego de áreas verdes se ha vuelto cada vez más importante, por lo que, aprovechando el avance de la tecnología se puede utilizar sistemas automatizados que permitan obtener una mejor eficiencia en el uso de agua, utilizando menos cantidades.

A partir de la necesidad de mejorar la eficiencia en el riego y reducir el consumo de agua, se plantea el diseño de un sistema de riego hidráulico automatizado para realizar este trabajo en sectores, donde podrían presentarse incidentes.

El riego se realizará mediante aspersores que serán alimentados a través de un sistema de tuberías. El agua que circulará por las tuberías será transportada desde un reservorio mediante el uso de una bomba, la cual deberá satisfacer las necesidades del sistema.

Dentro del campo de diseño de sistemas automatizados, la correcta selección de equipos y accesorios contribuye a un mejor funcionamiento del sistema, además, la solución propuesta se debe adaptar a las dos estaciones verano e invierno que son las que se tienen en el litoral ecuatoriano.

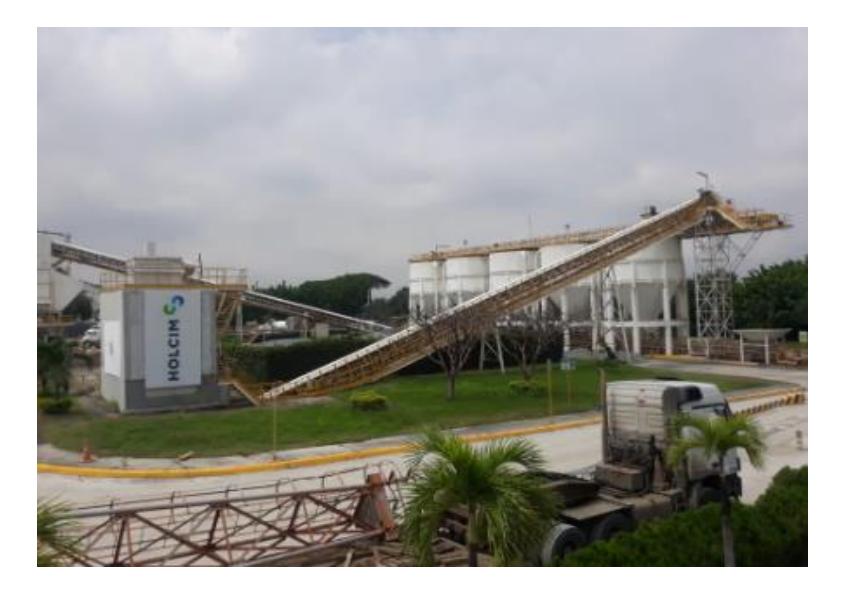

(a)

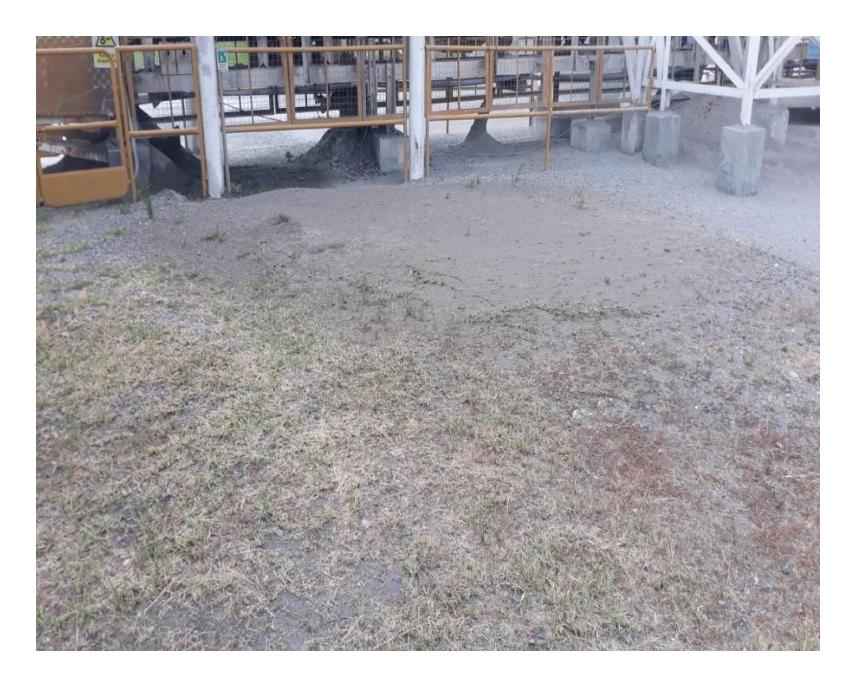

(b)

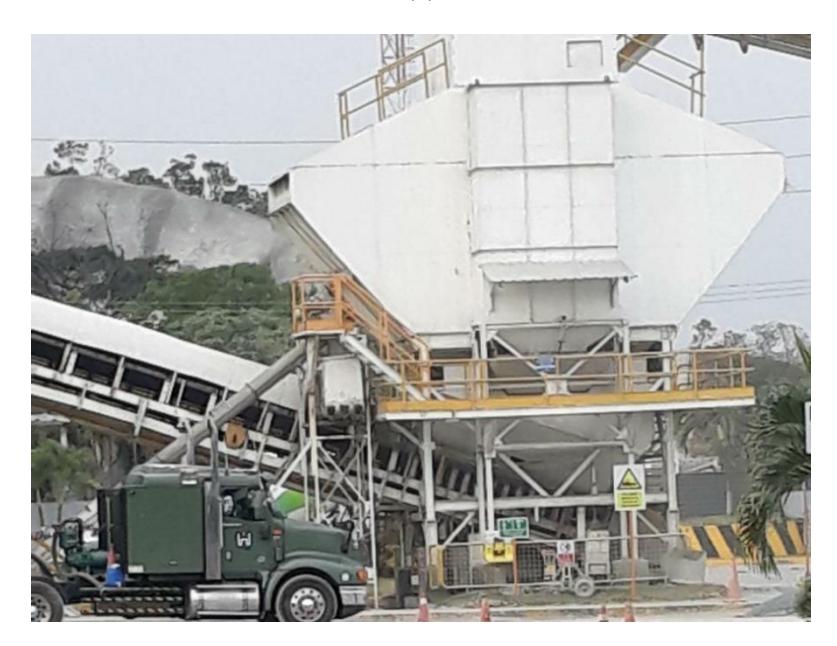

(c)

**Figura 1.** *Áreas en las que se instalará el sistema de riego*

*Nota.* A continuación, se describen las imágenes adjuntas (a) área verde de sector de planta de carga, (b) área verde de silos de agregados; y, (c) área banda transportadora a silo de mezcla

#### <span id="page-21-0"></span>**1.3. Justificación del problema**

El sistema por diseñar debe cubrir los sectores donde el riego de áreas verdes se dificulta, por lo que, el dimensionamiento juega un papel importante.

En plantas de hormigón, el riego de estas áreas presenta diferentes tipos de riesgos para las personas encargadas de realizarlo debido a la circulación de vehículos, entre estos: camiones de transporte de concreto (mixers), cargadoras, camiones de bomba pluma, camiones de arrastre de bombas estacionarias, bañeras, cisternas y vehículos livianos.

Considerando las diferentes normas y políticas de seguridad de la empresa, es necesario realizar un riego total de todas las áreas verdes, incluyendo los sectores en las que se dificulta realizarlo por las razones ya mencionadas.

Entonces, es necesario la implementación de un sistema de riego automatizado que permita tener control en el consumo de recursos y medir la eficiencia del riego.

Este sistema se adapta a las instalaciones de la planta, también es adaptable a otras plantas que pertenecen a la misma hormigonera, debido a la similitud en sus instalaciones y tendrá un funcionamiento según las necesidades de riego de las áreas verdes.

Conociendo el caudal y el tiempo en el que se estima que se realice el riego total de las áreas verdes y las caídas de presión del fluido durante su trayecto al aspersor, se obtendrá la eficiencia, potencia efectiva, cabezal necesario que debe tener la bomba seleccionada, velocidad de salida del fluido de los aspersores, entre otros. El suministro de agua de riego será alimentado desde un reservorio.

#### <span id="page-21-1"></span>**1.4. Objetivos**

#### <span id="page-21-2"></span>*1.4.1. Objetivo General*

Diseñar un sistema de riego automatizado de áreas verdes para las instalaciones de una hormigonera.

16

#### <span id="page-22-0"></span>*1.4.2. Objetivos Específicos*

1. Calcular los parámetros requeridos (tipo de flujo, caudal de riego, velocidad del fluido, volumen requerido, cabezal de la bomba, tiempo de riego y total de áreas verdes) para el diseño de un sistema de riego en las instalaciones de una planta de hormigón.

2. Seleccionar los equipos que componen el sistema hidráulico para la obtención de una mayor eficiencia en su funcionamiento.

3. Seleccionar los componentes y accesorios adecuados, garantizando un mayor tiempo de vida útil del sistema hidráulico.

#### <span id="page-22-1"></span>**1.5. Marco teórico.**

La selección del sistema de riego que mejor se adapte a las necesidades de la planta y que permita realizar la tarea de manera eficiente, va a depender de los parámetros de selección de equipos y componentes del sistema.

#### **Sistemas hidráulicos de riego**

La relación directa que existe entre el recurso hídrico y la producción agrícola en general ya sea, de algún cultivo en específico, o de cultivos ornamentales como es el caso, permite que la instalación de un sistema de riego traiga consigo beneficios, entre los que se puede incluir el social y el económico.

Otro de los beneficios que estos traen consigo, es el ahorro de agua, lo que permite contribuir con el medio ambiente (Cortés Cadavid & Vargas García, 2020). La instalación de un sistema de riego permitirá ayudar a aprovechar el tiempo que se invierte en el riego manual, así como también, evitar el desperdicio de agua. Entre los sistemas de riego utilizados en cultivos se tiene:

• **Sistema de riego por goteo:** básicamente es un sistema de riego localizado, como se observa en la Figura 2, este tipo de sistema permite transportar el agua a través de tuberías con orificios que desemboca en el cultivo a regar (Guerrero Moro et al., 2018).

La implementación de este tipo de sistemas se da principalmente en el sector agrícola.

Entre las ventajas de este tipo de sistemas están:

17

- i. Su alto ahorro en consumo de agua.
- ii. Fácil control de malas hierbas.
- iii. Reduce la mano de obra, reduce el gasto energético.
- iv. Permite suministrar la cantidad exacta de agua para cada planta localizada.
- v. Permite suministrar la cantidad exacta de fertilizantes utilizados en la producción.

Entre las desventajas que se presentan en este tipo de sistemas están:

- i. Facilidad de obturación de los emisores (provocadas por la precipitación de sustancias disueltas en el interior de la estructura).
- ii. Altas presiones para el funcionamiento.
- iii. Aparición de zonas salinas.

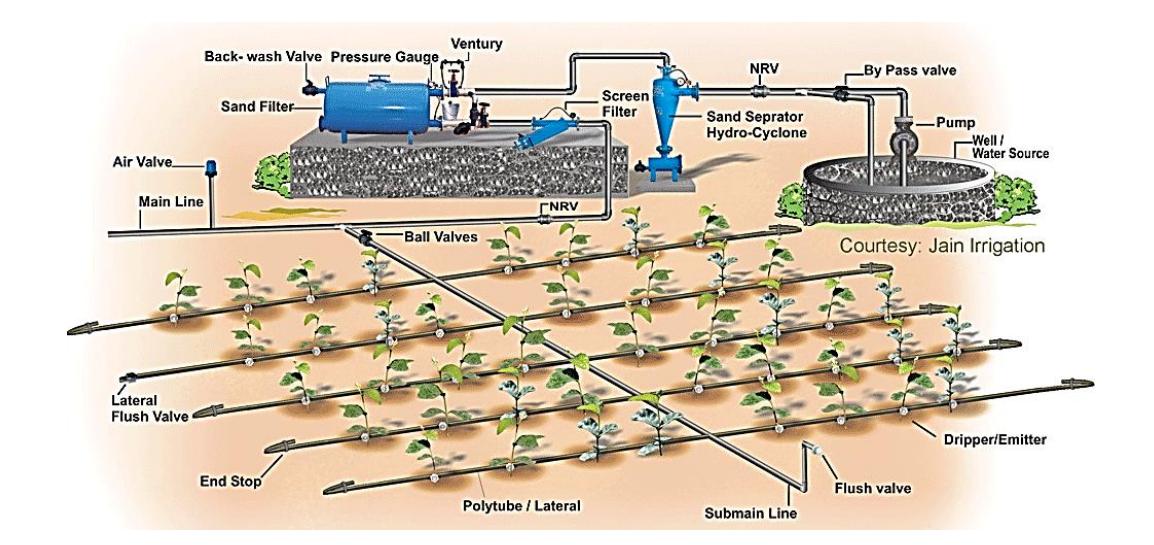

**Figura 2.** *Sistema de riego por goteo*

<span id="page-23-0"></span>*Nota.* En la figura 2 se observa el esquema de un sistema de riego por goteo. Fuente: Cortés Cadavid & Vargas García (2020).

• **Sistema de riego por aspersión:** este tipo de sistemas requiere que el agua sea transportada a presiones altas debido a que necesita ser entregada en forma de lluvia sobre las plantas (Cortés Cadavid & Vargas García, 2020).

Algunas de las ventajas de implementar este tipo de sistemas son:

- i. Permite tener un mayor rendimiento en el riego.
- ii. Permite reducir el uso de canales de conducción.
- iii. Reduce las caídas de presión.
- iv. Reduce la compactación del suelo.

Mientras que las desventajas son:

- i. Si la instalación se hizo de manera incorrecta, habrá un desperdicio de agua.
- ii. Las malas hierbas crecen con más facilidad.
- iii. La eficiencia de este sistema depende de la fuerza del viento.

En la Figura 3 se evidencia la manera en que realiza el riego mediante este tipo de sistema.

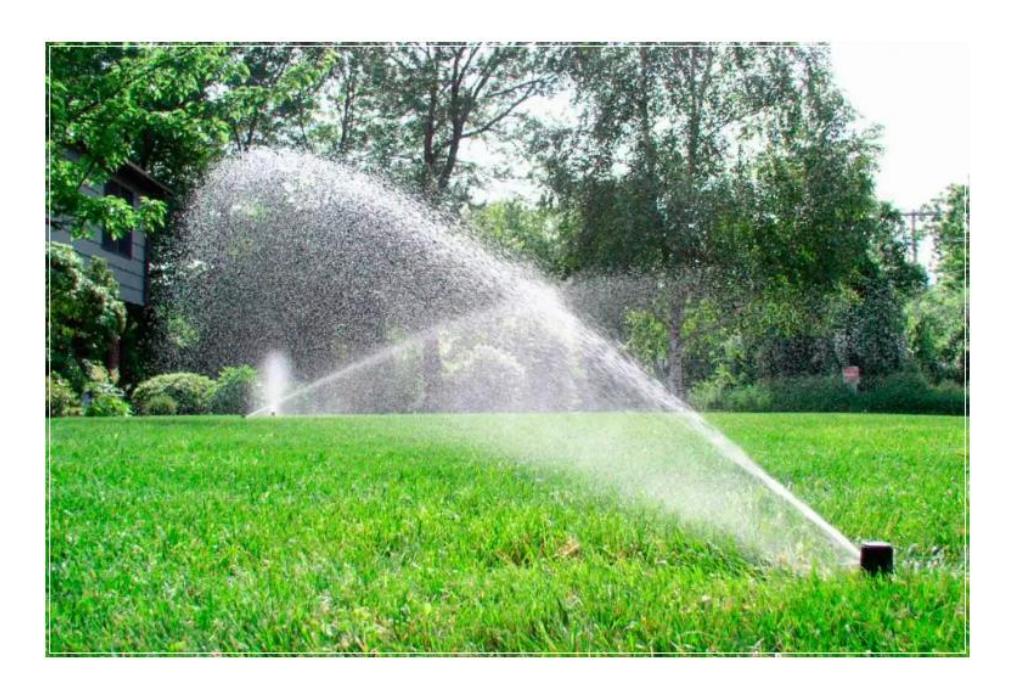

**Figura 3.** *Sistema de riego por aspersión*

<span id="page-24-0"></span>*Nota.* La figura muestra un sistema de riego por aspersión. Fuente: Trenor & Paisajista (2011)**.** 

• **Sistema de riego por microaspersión:** similar a los tipos de riego anteriores, el agua es transportada por la tubería, llegando así a los micro aspersores, los cuales, permiten la salida del agua en forma de lluvia muy fina, el alcance y fineza de la lluvia depende del tipo de micro aspersor que se utilice (Cortés Cadavid & Vargas García, 2020).

Las ventajas de estos sistemas son:

- i. Permite un mayor alcance.
- ii. Una mayor superficie húmeda.
- iii. Debido a la velocidad de salida del agua del micro aspersor, se evita que este se obture.

Entre las desventajas de estos sistemas se tiene:

- i. El crecimiento de malas hierbas.
- ii. Depende de la evaporación.
- iii. Depende de la fuerza del viento que existe en el área del riego.

En la Figura 4 se muestra la manera en que se realiza el riego mediante la aplicación de este tipo de sistemas.

<span id="page-25-0"></span>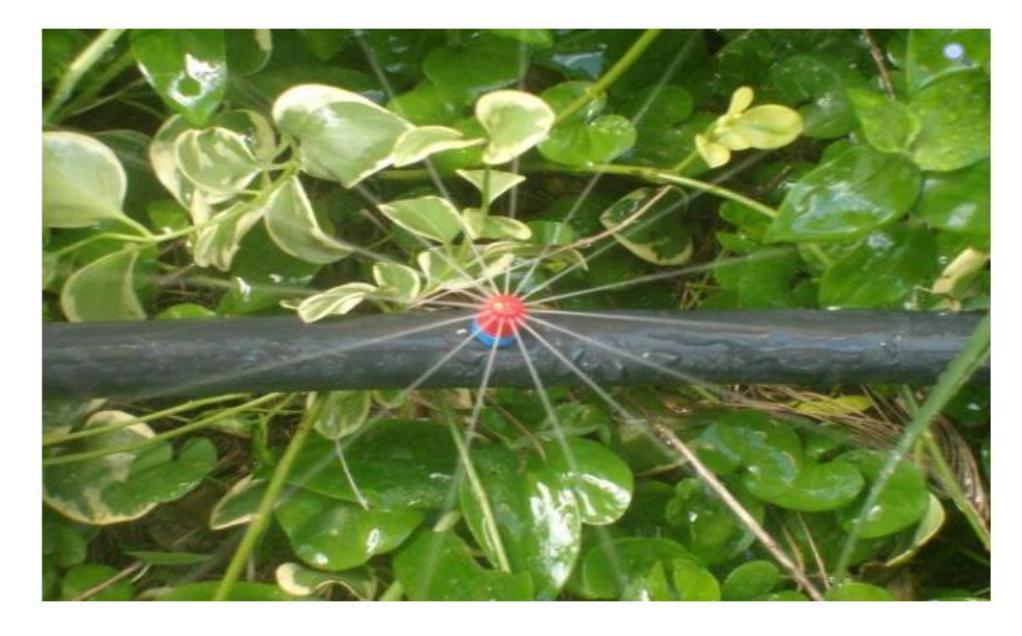

**Figura 4.** *Sistema de riego por microaspersión*

*Nota.* La figura 4 se muestra un sistema de riego por microaspersión. Fuente: Master Riego (2022).

#### <span id="page-26-0"></span>*1.5.1. Parámetros de selección de componentes del sistema de riego*

Los parámetros establecidos para el diseño del sistema de riego automatizado son los siguientes:

#### **Flujo del sistema**

Para realizar el riego se debe conocer la cantidad de agua requerida para cubrir la totalidad de áreas verdes de las instalaciones.

Durante el 2021 la Arq. Fernanda Rizzardini publicó un artículo llamado "El pasto y la escasez de agua" en el que se menciona que el volumen de riego requerido para un metro cuadrado de área es de 10 litros.

A partir de esto se realiza el planteamiento de nuevas ecuaciones que nos permitan obtener un gasto aproximado de volumen de agua para realizar el riego de todas las áreas verdes de la hormigonera.

$$
10 [L] = 1 [m2] \qquad (1)
$$
  

$$
x [L] = total \text{áreas verdes } [m2] \qquad (2)
$$

Relacionando las ecuaciones 1 y 2 obtenemos la ecuación:

$$
x[L] = \frac{10 [L] * total \text{áreas verdes } [m^2]}{1 [m^2]}
$$
 (3)

Donde:

 $x[L] =$  Volumen requerido para el riego V

El caudal del sistema se puede obtener mediante la ecuación 4, la cual nos permite relacionar el volumen de agua requerido para riego y el tiempo en el que debe ser realizado

$$
Q = \frac{V}{t} \tag{4}
$$

Donde:

 $Q =$  Caudal del sistema.

 $V =$  Volumen de agua requerida para el riego.

 $t =$  Tiempo en el que se realizará el riego.

#### **Velocidad del fluido**

La velocidad a la que circulará el agua en el interior del sistema de tuberías se lo obtiene a partir del caudal obtenido con la ecuación 4 y conociendo que el área de las tuberías mediante la ecuación 5, se plantea el siguiente sistema:

$$
A = \pi * r^2 \tag{5}
$$

Dónde:

 $r =$  radio de tubería.

Conociendo el caudal del sistema y el área de la tubería de circulación, se plantea la ecuación 6, la cual permite relacionar el caudal, área y velocidad del fluido, por lo que, la ecuación queda de la siguiente forma:

$$
Q = v * A \tag{6}
$$

Mediante un despeje de variable, se llega a la ecuación 7:

$$
v = \frac{Q}{A} \tag{7}
$$

Dónde:

 $Q =$  Caudal del sistema.

 $v =$  velocidad del fluido.

 $A = \text{Area}$  de salida del fluido.

#### **Tipo de Flujo**

Dentro de los sistemas de riego se puede trabajar con diferentes tipos de flujos, entre estos están: flujo laminar y flujo turbulento, existe una tercera opción conocida como flujo en transición, que no es otra cosa que el flujo pasando de laminar a turbulento.

El tipo de flujo se clasifica según el número de Reynolds:

- $N_{Re}$  < 2100, flujo laminar
- 2100  $< N_{Re} < 4200$ , flujo en transición

•  $N_{Re}$  > 4200, flujo turbulento

$$
N_{Re} = \frac{\rho * D * v}{\mu} \tag{8}
$$

Dónde:

 $N_{Re}$  = Número de Reynolds.

 $\rho = D$ ensidad del fluido  $\left[\frac{Kg}{m^3}\right]$  $\frac{N g}{m^3}$ .

 $D =$  Diámetro de tubería [m].

 $v = Velocidad del fluido \left[\frac{m}{a}\right]$  $\frac{n}{s}$ .

 $\mu = V$ iscoscidad dinámica del fluido  $\left[\frac{Kg - s}{m}\right]$  $\frac{y-3}{m}$ .

#### **Cavitación**

Cuando se realiza la selección del equipo que formará parte del sistema, se realiza el proceso teniendo a la cavitación como uno de los parámetros, sabiendo que, la presión de vapor de un líquido es la presión a la que el líquido entra en ebullición.

La cavitación es la formación de cavidades llenas de vapor en el líquido en movimiento, aparece cuando la presión del fluido desciende hasta encontrarse con valores menores a la presión de vapor del fluido.

Una de las causas de que la cavitación aparezca es un estrechamiento en la tubería o manguera, el que causa un aumento en la velocidad y disminución en la presión del fluido.

Cuando la presión alcanza la presión de vapor y continúa por debajo de estos valores, se forman burbujas de vapor de agua que implosionan, es decir, provocando que colapsen después de un tiempo determinado.

Este tipo de fenómeno se da en sistemas hidráulicos debido a la presión de vacío que ocurre en el ojo del impulsor, afectando la eficiencia de la bomba.

Se puede dar en elementos móviles (rodete de bombas y álabes de turbinas) y elementos no móviles (válvulas reguladoras).

En la Figura 5 se observa la formación de burbujas dentro del sistema, al reducir el área de paso del fluido, la velocidad aumenta y la presión disminuye, alcanzando valores por debajo de la presión de vapor, esto da paso a la formación de burbujas que posteriormente afectarán el rendimiento del equipo de bombeo.

De igual forma en la Figura 6, se visualiza cómo se va dando el crecimiento de las burbujas a partir de su formación, llegando así hasta el equipo que será afectado posteriormente por estas.

Finalmente, en la Figura 7, se muestra el estado del rodete luego de haber sido afectado por la cavitación que se presentó en el sistema.

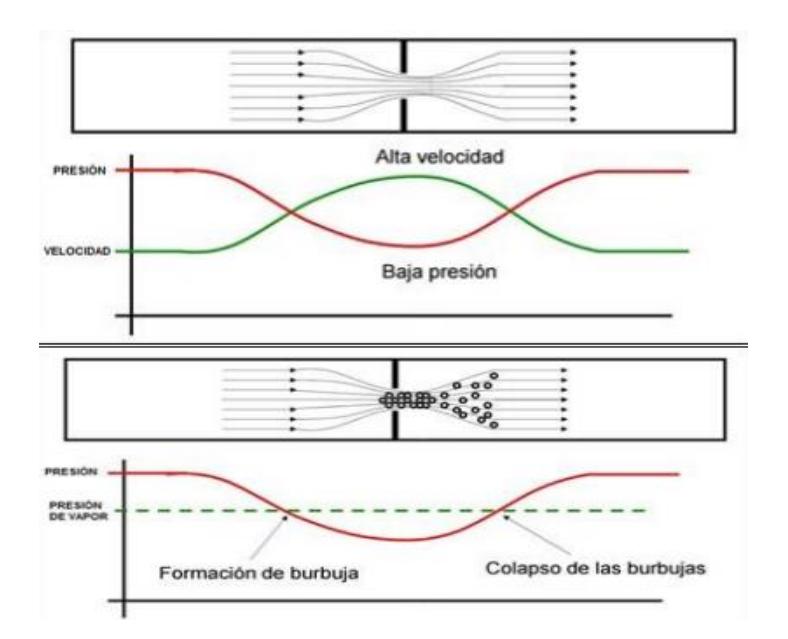

#### **Figura 5.** *Cavitación causada debido a reducción del área de circulación*

<span id="page-29-0"></span>*Nota.* La figura muestra los cambios en la velocidad y presión del fluido al reducir el área de paso. Fuente: Peralta (2020).

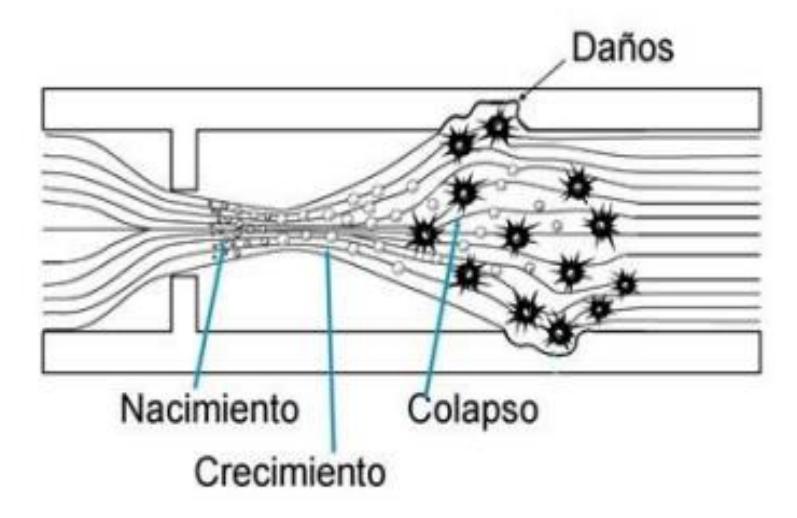

**Figura 6.** *Formación y crecimiento de burbujas por cavitación*

<span id="page-30-0"></span>*Nota.* La figura muestra cómo afecta la cavitación a componentes del sistema. Fuente: Peralta (2020).

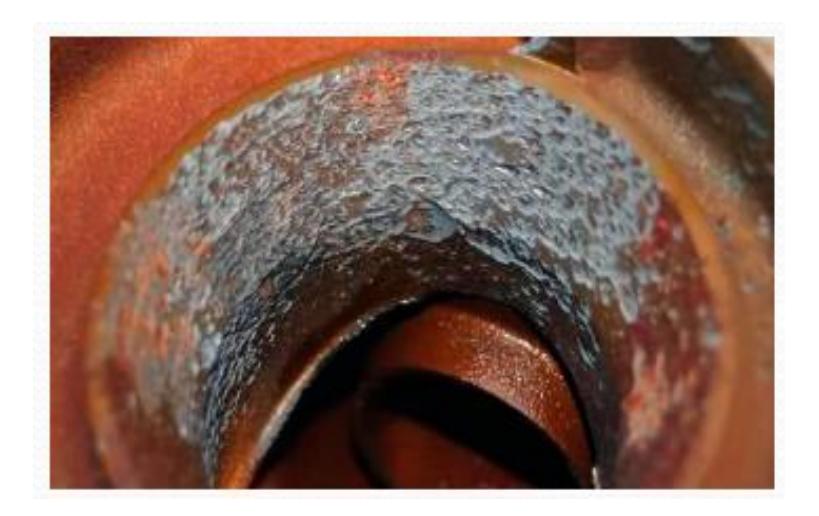

**Figura 7.** *Parte de la bomba afectada por cavitación*

<span id="page-30-1"></span>*Nota.* Rodete afectado por la cavitación en un equipo de bombeo. Fuente: Peralta (2020).

### **Diferencia de altura**

Esta se obtiene a partir del punto desde donde es bombeada el agua, hasta el punto donde finalmente llegará. En la Figura 8 se representa el proceso de traslado de agua desde el punto 1 hasta el punto 2.

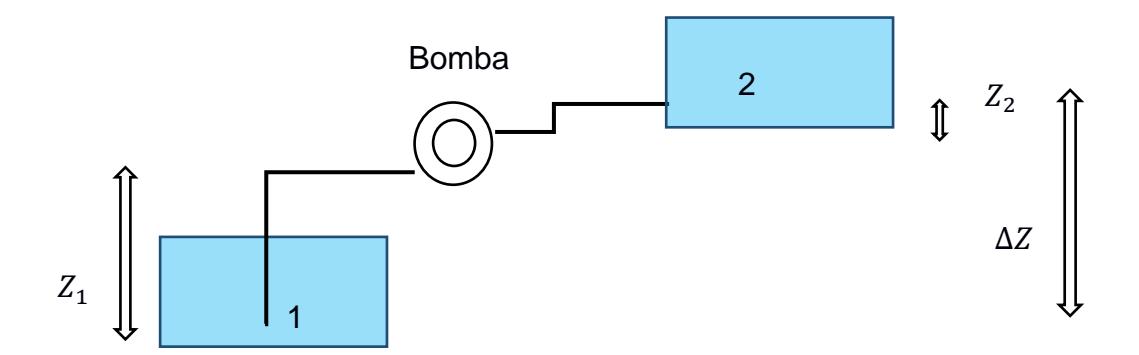

**Figura 8.** *Diagrama esquemático de ubicación de bomba y altura de carga y descarga*

*Nota.* La figura permite apreciar el esquema de carga y descarga del sistema. Fuente: Autoría propia (2023)**.** 

$$
\Delta Z = Z_2 - Z_1 \tag{9}
$$

Dónde:

 $\Delta Z =$  Diferencia de altura [m].

 $Z_2$  = Altura desde la ubicación de la bomba hasta el punto de desemboque [m].

 $Z_1 = Altura$  desde el punto de orien del agua hasta la bomba [m].

#### **Pérdidas del fluido debido a la fricción.**

Dentro de las caídas de presión que sufrirá el fluido durante su trayecto, se consideran las pérdidas en la tubería debido a las tuberías, estas se dan por el contacto entre el fluido y las paredes del conducto que lo transporta.

Las pérdidas se las obtiene mediante las siguientes ecuaciones:

$$
h_{L, tube\,ria} = f * \frac{L}{D} * \frac{v^2}{2 * g} \tag{10}
$$

Dónde:

 $h_{L, tube, ria} = p\acute{e}r\acute{e}d\acute{e}das\,de\,presión\,debido\,a\,la\acute{e}f\acute{e}c\acute{e}n\,en\,tuber\'{a}s\, [m].$ 

 $f = coefficient$ e de fricción (adimensional).

 $L =$  longitud de tubería [m].

 $D =$  diámetro nominal del conducto  $[m]$ .

 $v =$  velocidad del flujo  $\left[\frac{m}{c}\right]$  $\frac{n}{s}$ .

 $g = aceleración de la gravedad \left[ \frac{m}{\epsilon^2} \right]$  $\frac{m}{s^2}$ .

Las pérdidas también se dan en accesorios cuando el fluido realiza cambios de dirección de manera brusca, dentro de los accesorios se consideran también, las válvulas del sistema.

$$
h_{L,accessorios} = K_L * \frac{v^2}{2 * g}
$$
 (11)

Dónde:

 $h_{L,accessorios} = p\acute{e}r\acute{e}d\acute{e}l$  aresión del fluido debido a los accesorios [m].

 $K_L$  = coeficiente de pérdidas de accesorios y válvulas.

 $v =$  velocidad del flujo  $\left[\frac{m}{2}\right]$  $\frac{n}{s}$ .

 $g = aceleración de la gravedad \left[ \frac{m}{\epsilon^2} \right]$  $\frac{m}{s^2}$ .

A razón de eso, las pérdidas totales en el sistema se obtienen mediante la sumatoria de las pérdidas en accesorios y en tuberías.

$$
h_{L,total} = \sum K_L * \frac{v^2}{2 * g} + f * \frac{L}{D} * \frac{v^2}{2 * g}
$$
(12)  

$$
h_{L,total} = \left(\sum K + f * \frac{L}{D}\right) * \frac{v^2}{2 * g}
$$
(13)

Si bien se puede observar que para poder obtener las pérdidas es necesario conocer el coeficiente de fricción, este se obtiene a partir del Número de Reynolds, por lo tanto, también se debe aplicar ecuaciones de acuerdo con el tipo de flujo con el que se vaya a trabajar.

Al existir la posibilidad de trabajar con varios tipos de flujo, existen ecuaciones que permiten calcular el coeficiente de fricción para cada tipo de flujo, entre estas están:

• Cuando se trabaja con flujo laminar, el coeficiente de fricción se puede obtener a partir del Número de Reynolds, el cual se obtiene mediante la aplicación de la ecuación 14.

$$
f = \frac{64}{N_{Re}}\tag{14}
$$

Dónde:

 $f = coefficient$ e de fricción [adimensional].

 $N_{Re} = N$ úmero de Reynolds.

• Si el flujo con el que se trabaja es turbulento se puede aplicar la Ecuación de Colebrook-White:

$$
\frac{1}{\sqrt{f}} = -2 * \log \left[ \frac{\varepsilon}{3.7 * D} + \frac{2.51}{N_{Re} * \sqrt{f}} \right]
$$
(15)

Dónde:

 $f = coefficient$ e de fricción [adimensional].

 $\varepsilon = Rugosidad de la tubería [mm].$ 

 $D =$  Diámetro de la tubería [m].

 $N_{Re}$  = Número de Reynolds.

• Otra forma de obtener el coeficiente de fricción es mediante el uso del Diagrama de Moody, en los que se obtiene mediante una función que dependerá del Número de Reynolds y la relación entre la rugosidad y diámetro de la tubería cómo se observa en la Figura 9.

Aplicando la relación entre el coeficiente de rugosidad del material y el diámetro de la tubería, se plantea la ecuación 16 y por consiguiente la ecuación 17 para obtener el factor de fricción en función del número de Reynolds y la relación de coeficiente de rugosidad del material y diámetro de la tubería:

$$
\frac{\varepsilon}{D_i}
$$
 (16)  

$$
f = \left(N_{Re}, \frac{\varepsilon}{D_i}\right)
$$
 (17)

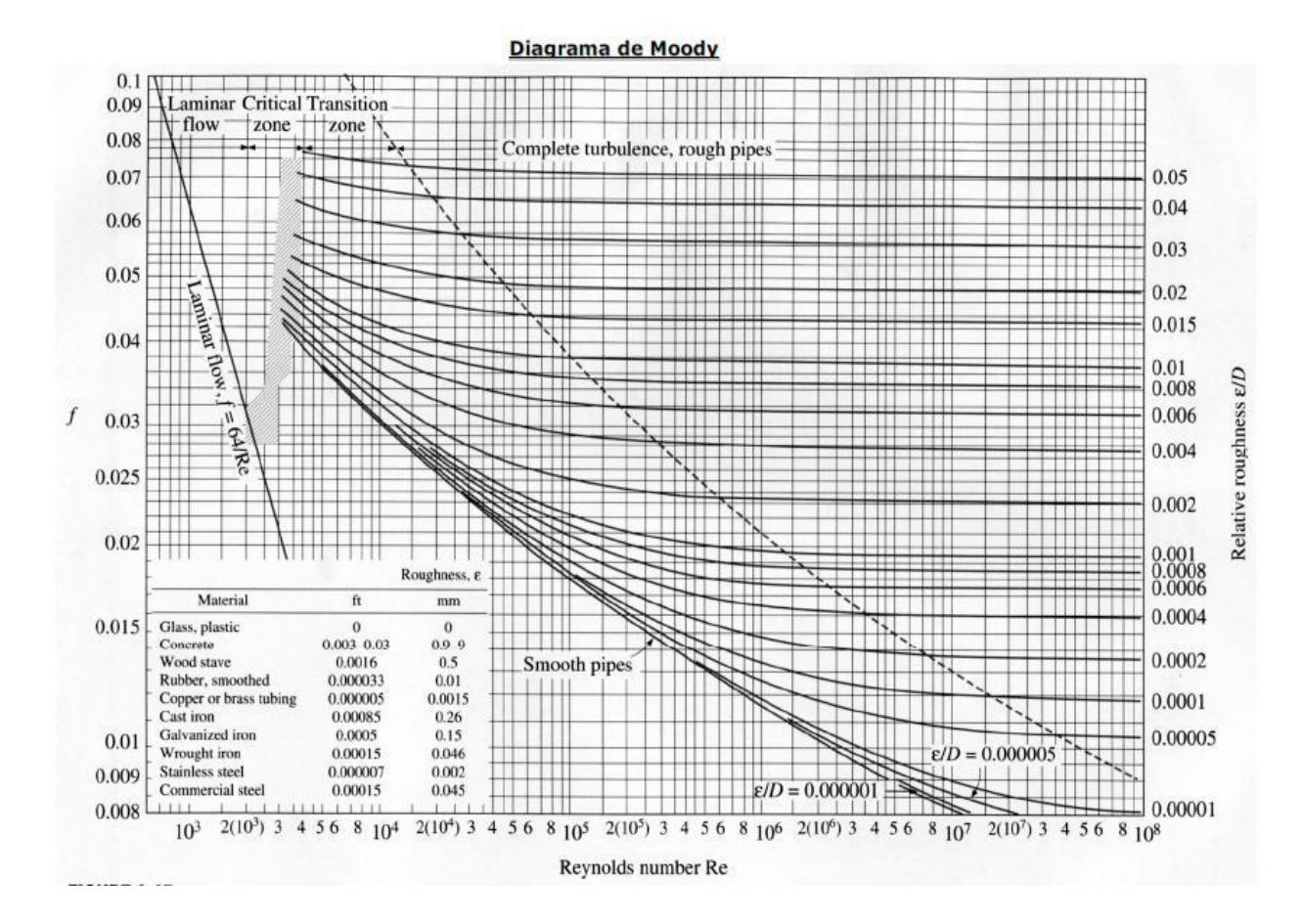

**Figura 9.** *Diagrama de Moody*

<span id="page-34-0"></span>*Nota.* Diagrama de Moody.

### **Ecuación general de energía**

Esta ecuación permite obtener la energía entregada y retirada del fluido, ya sea, por una bomba o turbina respectivamente, así mismo, la energía perdida por el sistema debido a la fricción, esto incluye tuberías, válvulas y conectores.

$$
z_1 + \frac{{V_1}^2}{2g} + \frac{P_1}{\gamma} + h_B = z_2 + \frac{{V_2}^2}{2g} + \frac{P_2}{\gamma} + h_T + h_L
$$
 (18)

Dónde:

 $h_B =$  pérdidas irreversibles de la bomba. [m]

 $h_T = p$ érdidas irreversibles de la turbina. [m]

 $P_{1,2}$  = presión de entrada y de salida [KPa].

 $z_{1,2}$  = altura de succión y altura de descarga [m].

 $h_L = p$ érdidas por accesorios [m].

 $V_{1,2}$  = velocidad de entrada y de salida [m/s].

 $\gamma = \rho * g = p$ eso específico  $\left[\frac{Kg}{m^2}\right]$  $\frac{Ry}{m^2 \cdot s^2}$ .

#### • **Sistema de riego automatizado**

Existen una variedad de sistemas de riego automatizados, entre estos podemos tener; sistemas de riego automatizados por goteo, sistemas de riego automatizados por aspersión y sistemas de riego automatizados por microaspersión, que, en este caso, es el que se implementará.

La automatización de sistemas de riego dentro del sector agrícola permite obtener un mejor aprovechamiento en el consumo de agua, mejorando así la eficiencia en el riego.

Se pueden adicionar varios elementos que contribuyan a la automatización del sistema, logrando así una mayor exactitud en el funcionamiento de este.

La hormigonera pretende que el riego se realice en 2.5 horas, por lo que no será necesaria la implementación de más de un equipo de bombeo, el sistema por microaspersión trabaja a bajas presiones por lo que tampoco representa un mayor problema en la selección del equipo.

En la Figura 10, se puede observar el plano de circulación vehicular de la hormigonera, así mismo, la ubicación de los silos de agregados y de mezclado de hormigón.
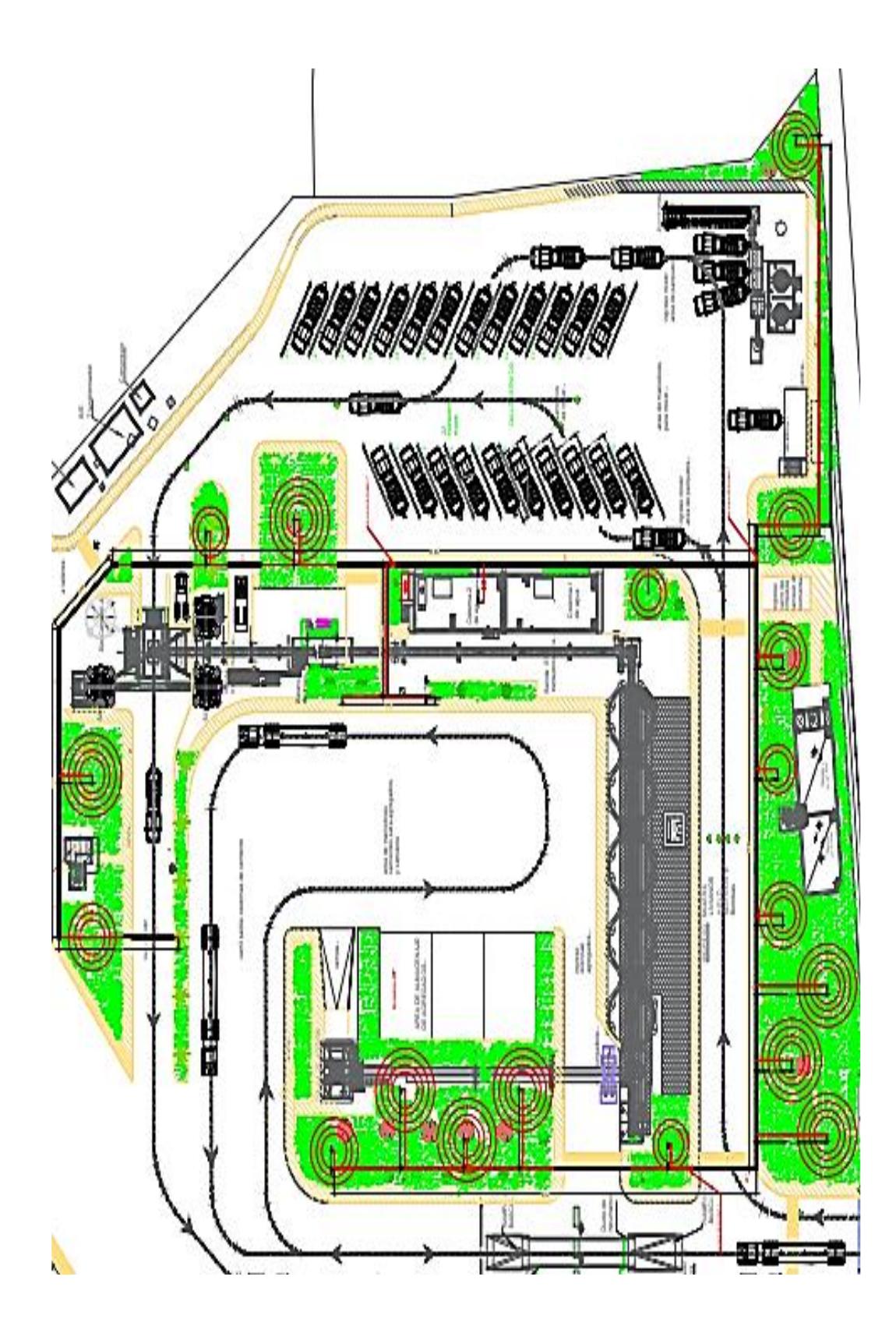

**Figura 10.** *Plano de circulación vehicular interna de la hormigonera*

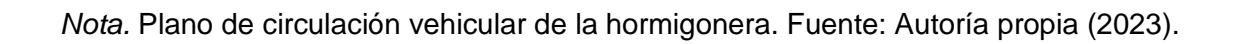

**Capítulo 2**

# **2. METODOLOGÍA**

El diseño del sistema hidráulico de riego se basó en una serie de análisis y selección de componentes.

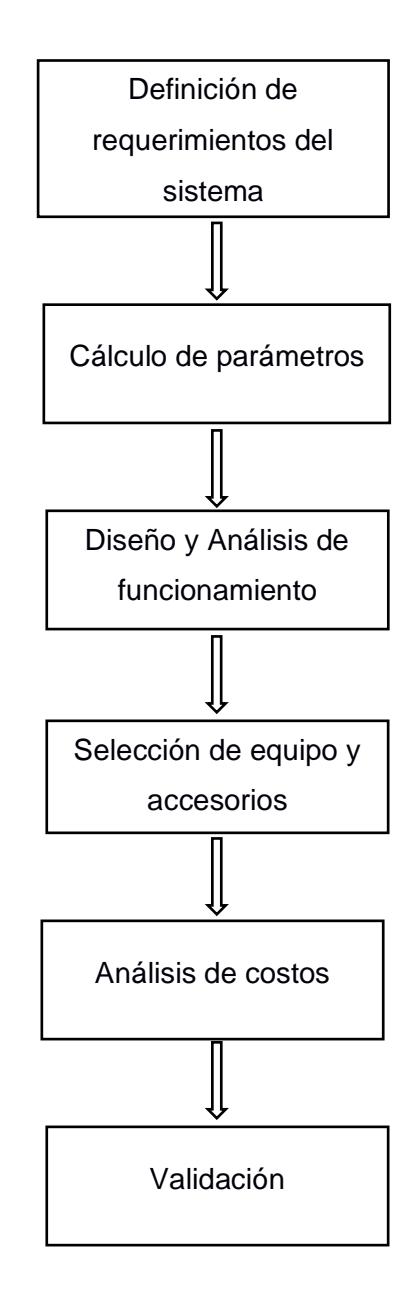

**Figura 11.** *Diagrama de flujo del proceso de diseño*

*Nota.* Diagrama de bloques de la metodología aplicada para el diseño del sistema de riego.

#### **2.1. Definición de requerimientos del sistema**

El sistema diseñado debe cumplir con ciertos parámetros, entre los que están:

• **Económico,** los costos que estén relacionados al sistema, adquisición de componentes, mantenimientos y reparaciones del sistema no representen grandes gastos para la empresa.

• **Espacio ocupado por el sistema,** el espacio que ocupan los equipos dentro de las instalaciones no debe ser de gran magnitud.

• **Adaptación a instalaciones de planta,** el sistema debe ser de fácil implementación, de igual manera, el mantenimiento de los componentes no debe presentar dificultades al momento de realizarse.

#### **Selección del sistema de riego**

Basando la selección del sistema de riego a implementar en los requerimientos generales que debe cumplir el sistema.

En la tabla 1 se realizó la asignación de valores para realizar la comparación por pares entre los criterios de selección establecidos para el sistema de riego adecuado para las instalaciones.

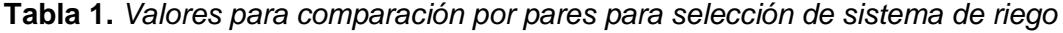

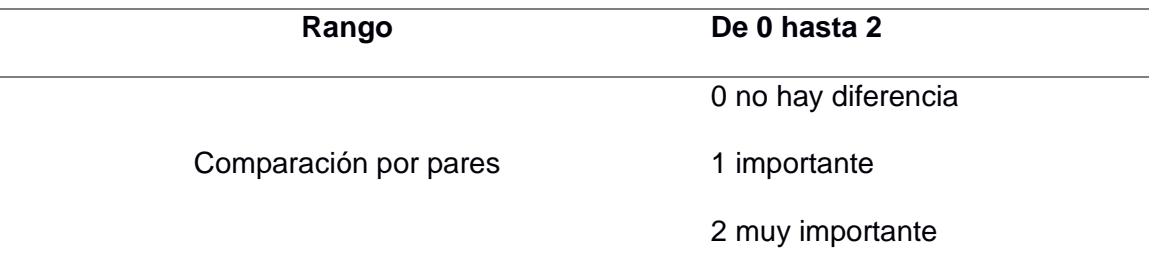

*Nota.* Propiedad del autor

Las tablas 2 y 3 muestran cómo se realizó la comparación por pares entre criterios establecidos para realizar la selección de componentes del sistema, la comparación se realizó en base a los valores establecidos en la tabla 1.

| <b>Criterios de</b> | Economía | Espacio que ocupa | Adaptabilidad | <b>Total</b> |
|---------------------|----------|-------------------|---------------|--------------|
| selección           |          |                   |               |              |
| Economía            | 0        | 2                 | 2             | 4            |
| Espacio que         | 2        | 0                 | 2             | 4            |
| ocupa               |          |                   |               |              |
| Adaptabilidad       | 2        | 2                 | $\Omega$      | 4            |
| <b>Total</b>        | 4        | 4                 | 4             | 12           |

**Tabla 2.** *Comparación por pares entre criterios de selección*

*Nota.* Tabla de puntajes de criterios de selección.

**Tabla 3.** *Ponderaciones de criterios de selección del sistema de riego*

| Criterios de | Economía | Espacio que ocupa | Adaptabilidad | Total |
|--------------|----------|-------------------|---------------|-------|
| selección    |          |                   |               |       |
| Ponderación  | 0.334    | 0.333             | 0.333         | 1.000 |

*Nota.* Ponderaciones calculadas para los criterios establecidos.

La tabla 4 muestra el rango de valores asignados para cada criterio de selección establecido.

**Tabla 4.** *Rango de valores asignados a cada criterio para realizar la selección del sistema de riego*

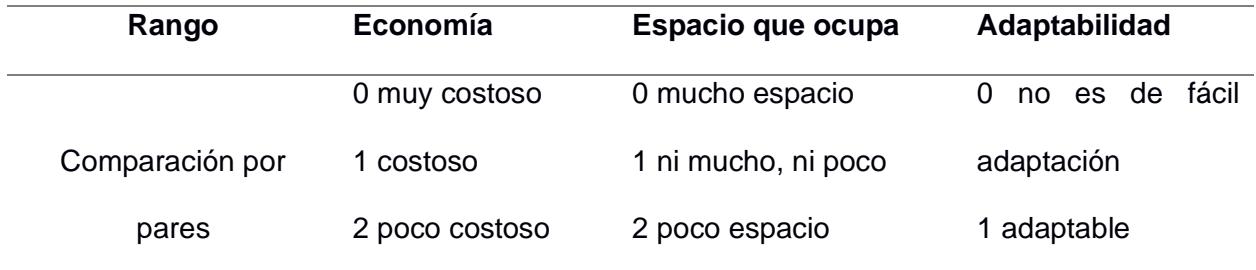

*Nota.* Propiedad del autor.

Luego de haber realizado la comparación por pares entre los criterios de selección establecidos, las tablas 5 y 6 muestran los resultados y ponderaciones de los sistemas comparados.

**Tabla 5.** *Resultados obtenidos en la comparación realizada entre los diferentes sistemas de riego*

| Criterios de selección | Economía | <b>Espacio que</b> |       | <b>Total</b> |
|------------------------|----------|--------------------|-------|--------------|
|                        | 33.4%    | ocupa              | 33.3% |              |
|                        |          | 33.3%              |       |              |
| Por goteo              | 0        | 0                  | ი     | 0            |
| Aspersión              | 2        |                    |       |              |
| Microaspersión         | 2        | 2                  | 2     | 6            |

*Nota.* Resultados obtenidos

**Tabla 6.** *Resultados de ponderaciones obtenidas en la comparación entre los diferentes sistemas de riego*

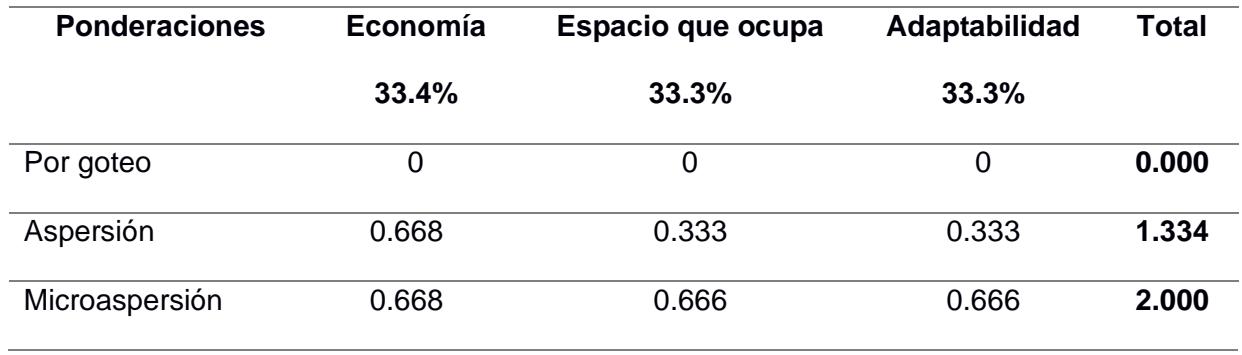

*Nota.* Resultados establecidos de acuerdo con la ponderación de cada criterio.

## **2.2. Cálculo de parámetros del sistema**

Dentro de los parámetros que debieron ser calculados para la selección de componentes del sistema tenemos:

# • **Áreas Verdes.**

Las áreas verdes de la hormigonera se encuentran distribuidas por sectores como se observa en la figura 12, el sistema diseñado debe cubrir absolutamente todas las áreas verdes presentes en las instalaciones.

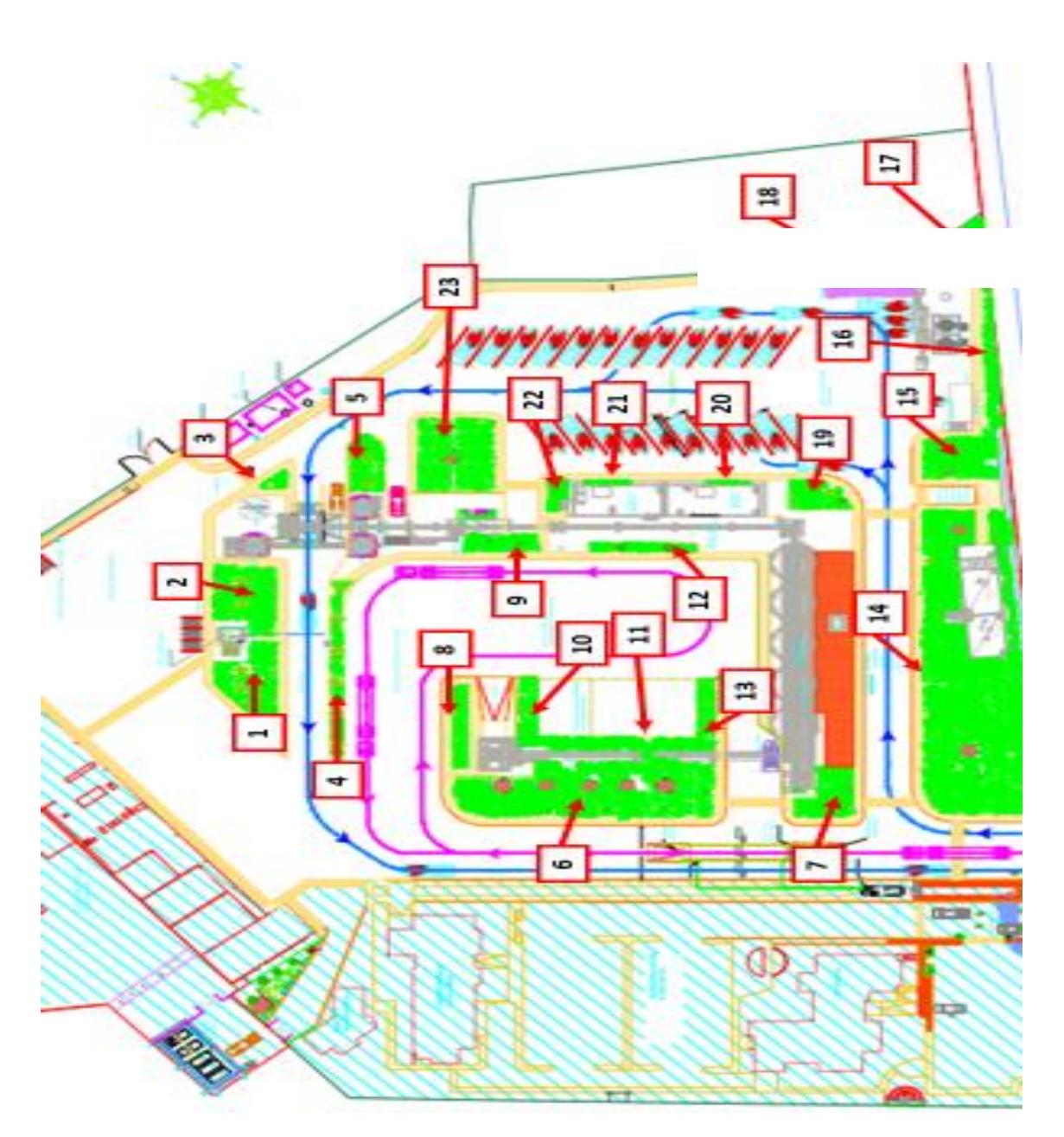

**Figura 12.** *Distribución de áreas verdes dentro de las instalaciones de la hormigonera*

*Nota.* Se observa la distribución de sectores en los que se implementará el sistema de riego. Fuente: Autoría propia (2023).

El área total de riego es de 3153.61 [ $m^2$ ].

## • **Caudal del sistema**

Aplicando la relación que plantea Rizzardini, se plantea la ecuación 3, obteniendo así el volumen requerido para el funcionamiento del sistema.

$$
x[L] = \frac{10 [L] * total \text{áreas verdes } [m^2]}{1 [m^2]}
$$
 (3)

Dónde:

 $x =$  volumen utilizado en el riego V  $[m^3]$ .

Con el volumen requerido y el tiempo de riego estimado, se aplica la ecuación 4, obteniendo así el caudal del sistema

$$
Q = \frac{V}{t} \tag{4}
$$

Dónde:

 $V = volume$  volumen utilizado en el riego  $[m^3]$ .

 $t =$  tiempo en el que se realizará el riego [h].

### • **Velocidad del fluido**

Este dato se obtiene a partir de la aplicación de la ecuación (7)

$$
v = \frac{Q}{A} \tag{7}
$$

Dónde:

 $v =$  velocidad del fluido  $\left[\frac{m}{c}\right]$  $\frac{n}{s}$ .

 $Q =$  caudal del sistema  $[m^3/s]$ .

 $A = \text{area de la tubería de salida } [m^2].$ 

• **Tipo de flujo**

El tipo de flujo con el que se va a trabajar marcará un camino al momento de realizar la selección del equipo, entre los flujos que se pueden manejar en el sistema de riego a implementar se tienen laminar y turbulento.

Por lo tanto, haciendo uso de la ecuación 8 se obtiene este dato:

$$
N_{Re} = \frac{\rho * D * \nu}{\mu} \tag{8}
$$

Recordando que las variables que intervienen en el tipo de flujo son, diámetro de la tubería (D), densidad del fluido ( $\rho$ ), velocidad del fluido (v) y viscosidad dinámica ( $\mu$ ).

#### • **Diferencia de altura entre el reservorio y destino del fluido bombeado.**

La figura 13 muestra el punto de succión en el reservorio, la bomba del sistema y el punto de descarga que, en este caso es el césped.

La diferencia de altura en los que se ubican el punto de succión y el punto de entrada de agua a la bomba, es decir, la profundidad (  $z_1 = -3$  [m], teniendo como referencia el nivel de ubicación de la bomba.

El punto de descarga del fluido, con respecto al nivel de ubicación de la bomba, no varía, es decir, la descarga se realizará en el mismo nivel de ubicación de la bomba, por lo que la diferencia de altura entre el punto de descarga y el punto de salida del fluido de la bomba no varía, es decir,  $z_2 = 0$  [m].

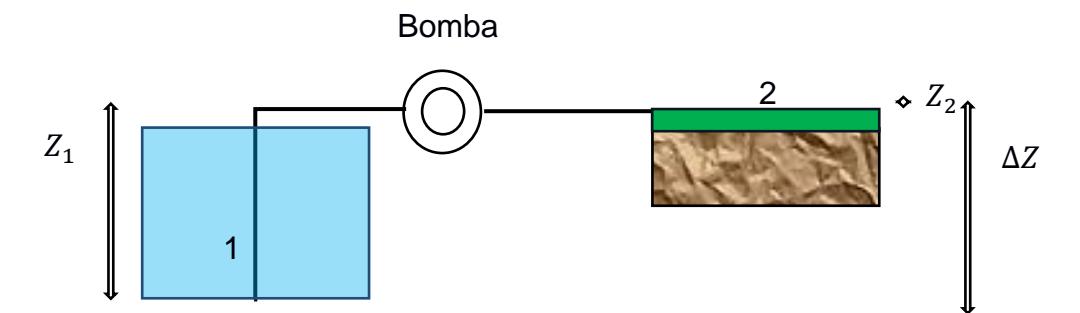

**Figura 13.** *Esquema de niveles de succión y descarga de la bomba*

$$
\Delta Z = 0 - (-Z_1) = Z_1 \tag{9}
$$

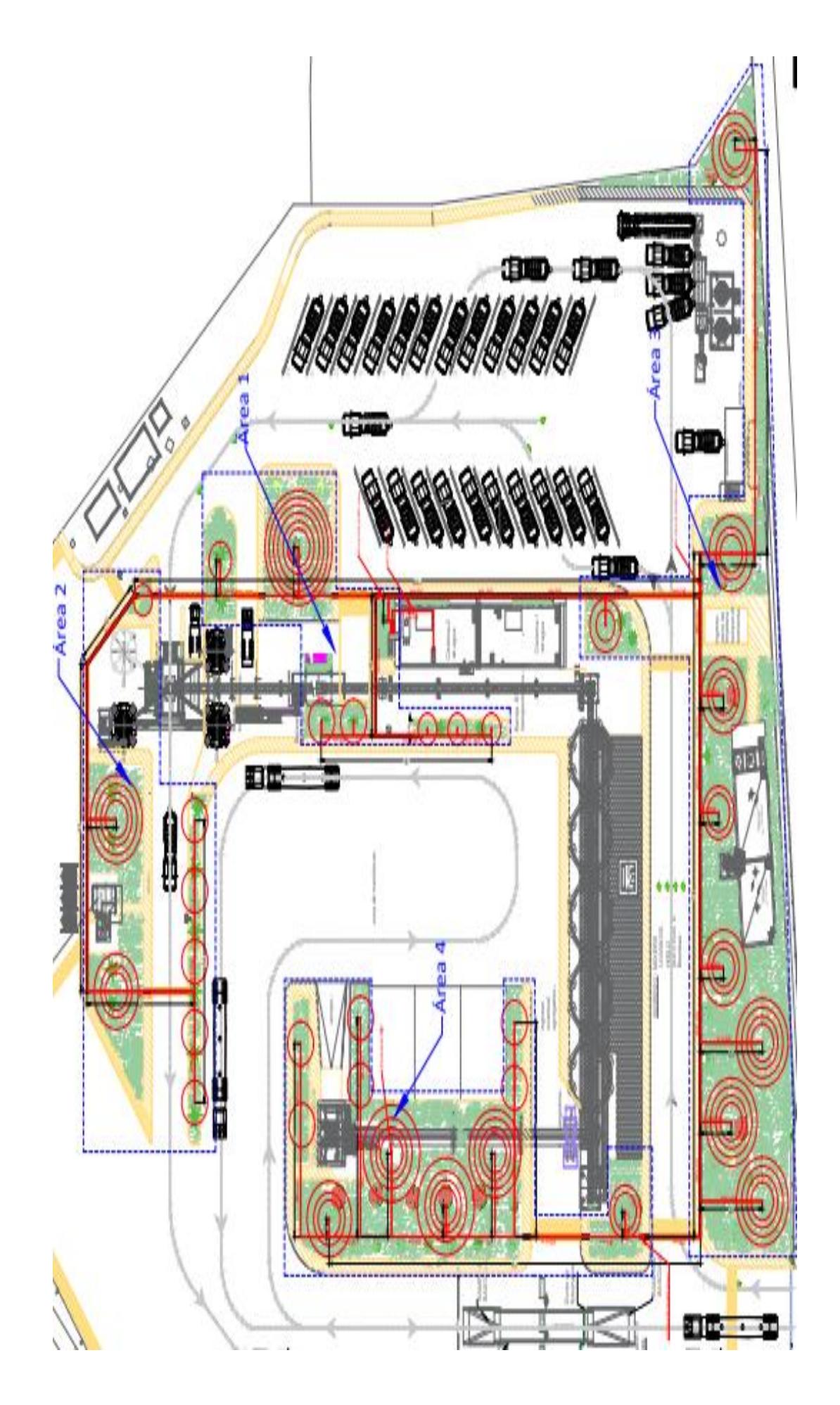

**Figura 14.** *Ubicación de aspersores Nota.* Esquema de sistema de riego en instalaciones. Fuente: Autoría propia (2023).

### • **Pérdidas del fluido debido a la fricción**

Entre las pérdidas que el fluido sufre durante su trayectoria, se tienen; las pérdidas que se dan por el rozamiento del fluido con las paredes de la tubería, y las pérdidas que se dan en accesorios.

La pérdida en accesorios encierra las pérdidas que se dan en los cambios bruscos de dirección del fluido y las pérdidas que se tienen debido a las válvulas que variará dependiendo de la apertura de estas.

Para el cálculo de las pérdidas totales se aplica la ecuación 13 obteniendo así:

$$
h_{L,total} = \left(\sum K_L + f * \frac{L}{D}\right) * \frac{v^2}{2 * g} \tag{13}
$$

Para el cálculo de la pérdida total del fluido se debe conocer previamente, la velocidad del fluido, así como también, el coeficiente total debido a los accesorios y válvulas.

Para esto se debe calcular el factor de fricción de la tubería por lo que se aplica la relación entre la rugosidad del material y el diámetro del conducto.

En la Tabla 7 se puede observar los diferentes valores de rugosidad para los diferentes tipos de materiales que se encuentran dentro del mercado.

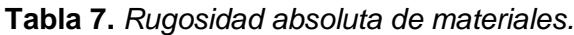

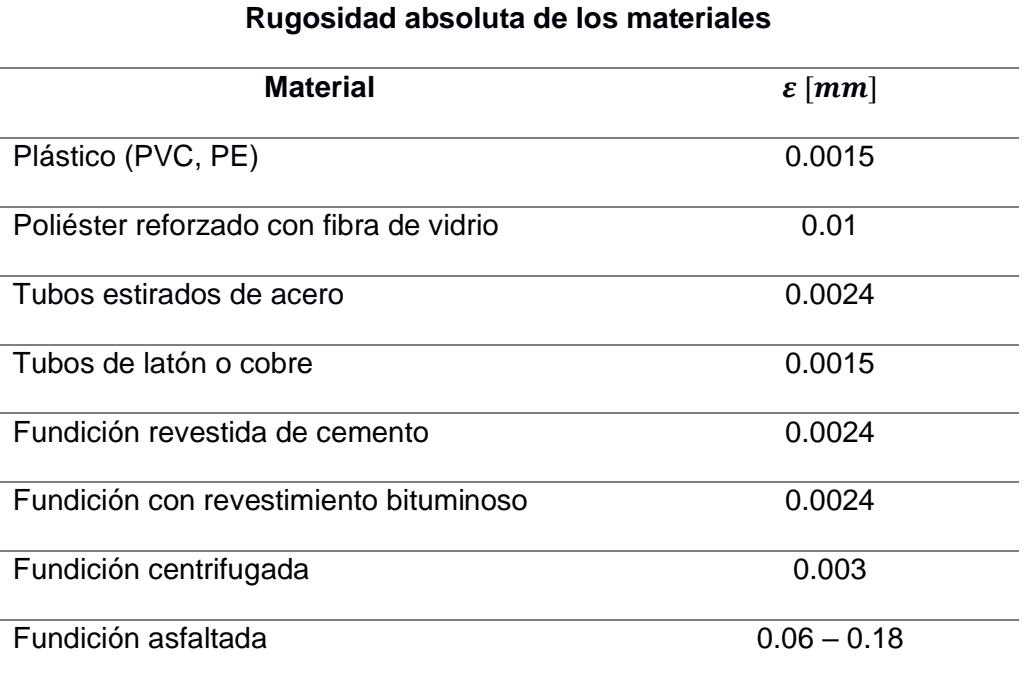

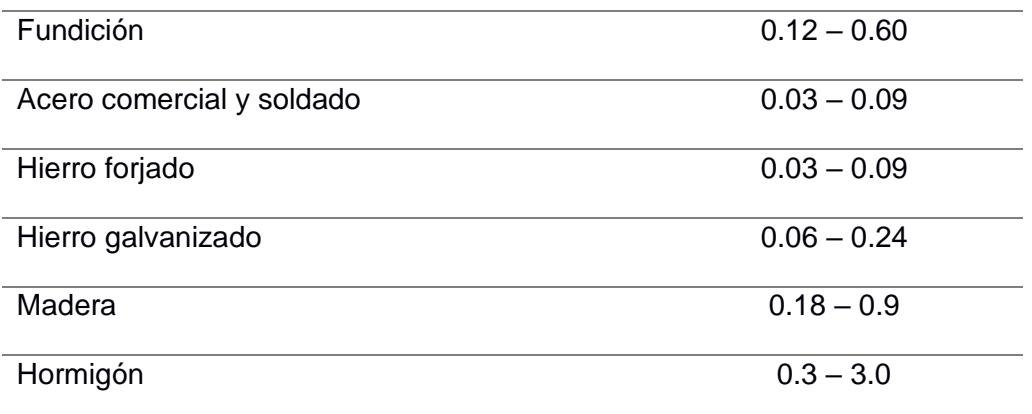

La Tabla 8 se puede observar el valor de K para las diferentes válvulas y accesorios del sistema.

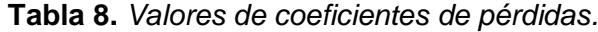

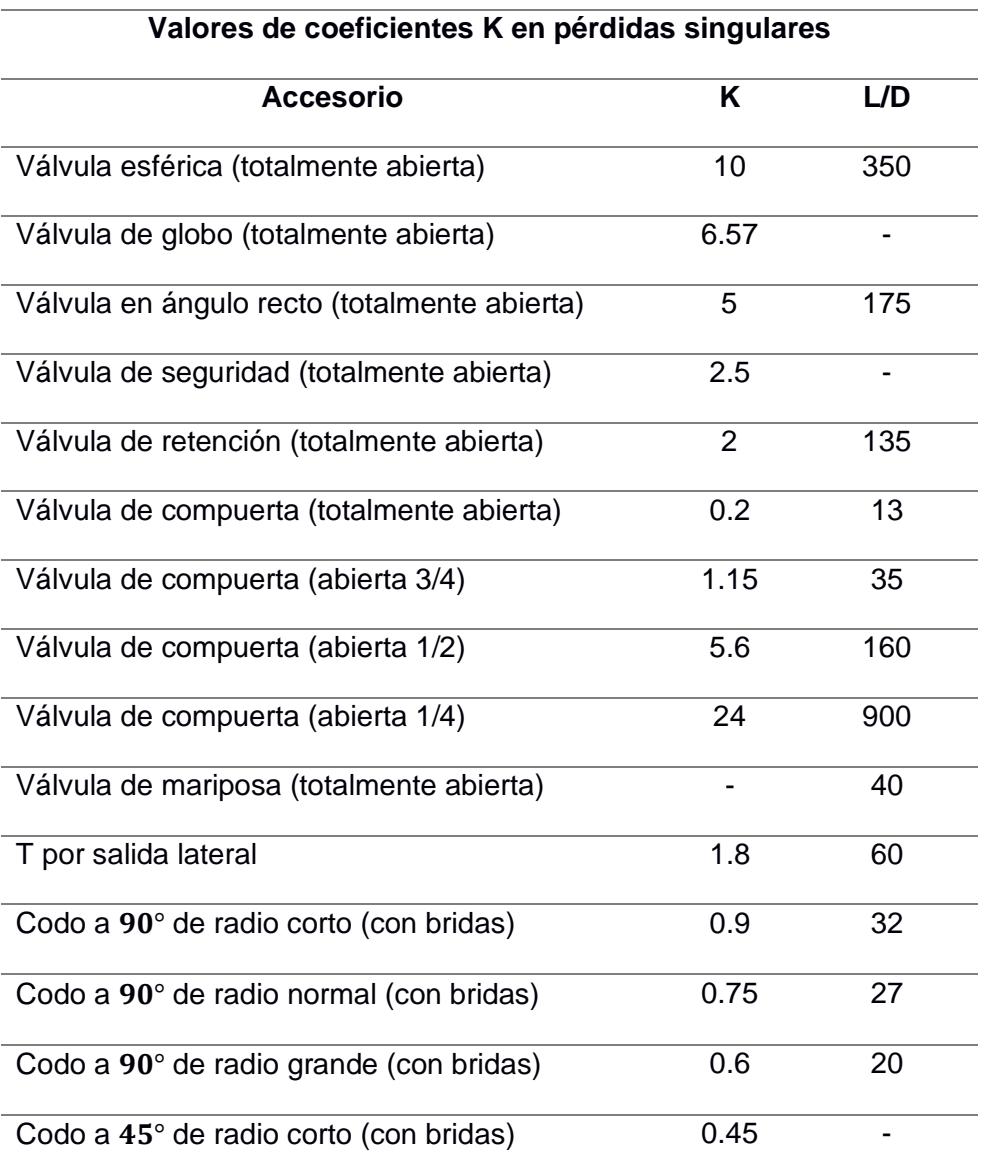

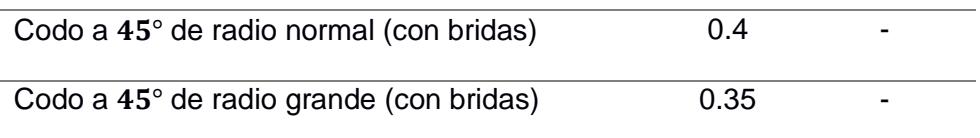

### • **Cabezal de la bomba**

Para el cálculo del cabezal de la bomba se aplica la ecuación de Bernoulli para fluidos incompresibles

Por lo que partimos a partir de la ecuación 18:

$$
z_1 + \frac{V_1^2}{2g} + \frac{P_1}{\gamma} + h_B = z_2 + \frac{V_2^2}{2g} + \frac{P_2}{\gamma} + h_T + h_L \tag{18}
$$

Posterior a esto se dan las condiciones en las que trabajará el sistema, las presiones de entrada y salida son iguales y atmosféricas, el fluido se encuentra en reposo en su punto de partida por lo que no tiene velocidad.

Quedando de la siguiente forma:

Por lo que nos queda de la siguiente forma:

$$
h_B = -Z_1 + \frac{v_2^2}{2g} + h_{L, total}
$$
 (19)

Dónde:

 $h_B =$  Cabezal del equipo seleccionado [m].

 $Z_1 =$  diferencia de altura del reservorio y la ubicación de la bomba [m].

 $v =$  velocidad del fluido  $\left[\frac{m}{c}\right]$  $\frac{n}{s}$ .

 $g = aceleración de la gravedad \left[ \frac{m}{\epsilon^2} \right]$  $\frac{m}{s^2}$ .

 $h_{L,total} = p\acute{e}r\acute{e}d\acute{e}d\acute{e}d\acute{e}l\acute{e}f$ luido en el sistema [m].

### • **NPSH Disponible**

Este dato se calcula en la entrada de la bomba, precisamente en esta parte es donde las presiones alcanzan valores por debajo de la presión de vapor, dando así, paso a la cavitación. La altura neta de aspiración positiva o  $NPSH_{disponible}$  por sus siglas en inglés es la

diferencia de presión entre la entrada del fluido en el eje del impulsor y la presión de vapor del fluido a la temperatura de bombeo.

Se debe cumplir que:

$$
NPSH_{disponible} = \left(\frac{P_a}{\rho g} - Z_i - h_{f_{1-2}} - \frac{P_v}{\rho g}\right)_{disponible}
$$
\n(20)

A partir de esto podemos plantear el cálculo del cabezal disponible de la bomba de la siguiente forma:

$$
NPSH_{disponible} \geq NPSH_{requireido} \tag{21}
$$

Dónde:

 $NPSH_{disponible} = Cabezal$  disponible del equipo seleccionado [m].

 $Z_i =$  altura de succión de la bomba [m].

 $\rho =$  densidad del fluido  $\left[\frac{m}{\rho}\right]$  $\frac{n}{s}$ .

 $g = aceleración de la gravedad \left[ \frac{m}{\epsilon^2} \right]$  $\frac{m}{s^2}$ .

 $h_{f_{1-2}}$  = pérdidas del reservorio hasta la entrada de la bomba [m].

 $P_a = \text{precision}$  de entrada del fluido  $[Kpa] - [\text{psi}].$ 

 $P_v = \text{precision}$  de vapor del fluido  $[KPa] - [\text{psi}].$ 

### • **Potencia de la bomba**

La potencia de la bomba requerida para que el sistema funcione de manera eficiente se la obtiene aplicando la siguiente ecuación:

$$
P_b = \frac{P_{b,u}}{\eta_b} = \frac{h_b * \rho * g * Q}{\eta_b} [KW] \quad (22)
$$

Dónde:

 $P_b =$  potencia de la bomba [KW].

$$
P_{b,u}
$$
 = potencia útil de la bomba [KW].

Q = caudal del sistema  $\left[\frac{m^3}{4}\right]$  $\frac{n}{h}$ .

 $\eta_b =$  eficiencia de la bomba.

 $h_b =$  cabezal requerido de la bomba [m].

 $\rho = d$ ensidad del fluido  $\left[\frac{Kg}{m^3}\right]$  $\frac{16}{m^3}$ .

 $g = aceleración de la gravedad \left[ \frac{m}{\epsilon^2} \right]$  $\frac{m}{s^2}$ .

#### • **Potencia del motor**

La bomba será accionada mediante un motor eléctrico, la potencia del motor se lo obtiene aplicando la siguiente ecuación:

$$
P_m = \frac{P_b}{\eta_m} \left[ KW \right] \quad (23)
$$

Dónde:

 $P_m =$  potencia del motor eléctrico de la bomba [KW].

 $P_b =$  potencia de la bomba [KW].

 $\eta_m =$  eficiencia del motor.

#### **2.3. Diseño y análisis de funcionamiento**

Se utilizó diferentes modelos de aspersores debido al alcance que permiten tener, en ciertos sectores de las instalaciones el radio de riego es mayor al de las áreas por lo que esto representaría un gasto innecesario de agua.

La colocación del sistema de tuberías en áreas de circulación vehicular se realizará mediante la implementación de reductores de velocidad que protegerán el cruce de la tubería a través de las vías internas.

Estos reductores de velocidades tendrán colocados por debajo de los conductos destinados al cruce de la tubería, por lo que, al momento de realizar el mantenimiento del sistema, se podrá desconectar la tubería en ambos extremos de las vías y facilitará que estas sean retiradas para su mantenimiento.

## • **Automatización del sistema**

La selección de dispositivos que se sumen al sistema automatizado dependerá de la adaptabilidad de estos al sistema, cada tipo de sensor tiene su clasificación, es decir, una variedad de sensores de humedad y temperatura, PLC, y temporizadores. La parte

45

automatizada del sistema nos permitirá la medición de magnitudes físicas, posteriormente, estas mediciones serán convertidas a variables electrónicas, y así se pueda tener una medición digital de los datos.

**PLC:** Como su nombre lo indica, no es otra cosa, más que un controlador lógico programable, computadoras digitales utilizados en distintos sectores de la industria que se encuentran en procesos de automatización de sus sistemas.

La Asociación Nacional de Manufactureros Eléctricos (NEMA) por sus siglas en inglés lo define como un "dispositivo electrónico digital que utiliza una memoria programable para incrementar funciones particulares y almacenar instrucciones" (Farnell, 2023).

Entre las funciones con las que pueden trabajar se tiene funciones lógicas, control de procesos y máquinas, temporización y conteo, secuenciado aritmético (Farnell, 2023).

Como se observa en la figura 15, el automatismo eléctrico se refiere a la parte de los circuitos y elementos utilizados para el control automático de máquinas eléctricas (ÁreaTecnología, 2021).

Un autómata programable es un dispositivo similar a un ordenador digital industrial utilizado para el control de diferentes tipos de máquinas electromecánicas como bombas, motores, máquinas industriales, etc., (ÁreaTecnología, 2021).

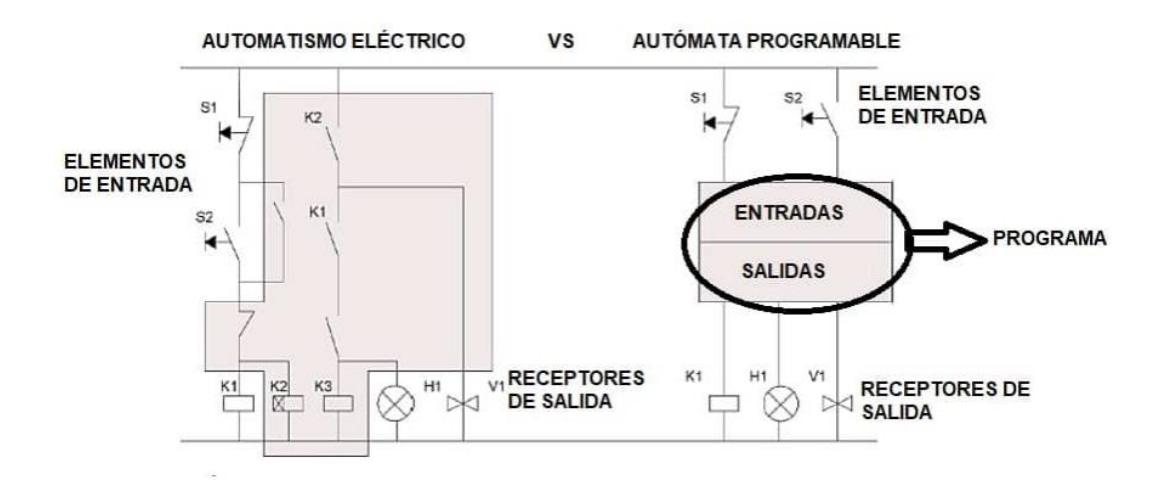

**Figura 15.** *Automatismo eléctrico y autómata programable*

*Nota.* Diagramas de automatismo eléctrico y de un autómata programable. Fuente: ÁreaTecnología (2021).

#### • **Alternativas de solución**

**Elementos metálicos:** Permiten transportar diferentes tipos de fluidos, tales como, petróleo, gas, agua, productos químicos, se pueden corroer debido a fertilizantes o variación del pH del fluido transportado.

Dentro del grupo de elementos mecánicos que pueden formar parte del sistema, tenemos, tuberías, accesorios como válvulas, codos, uniones en T, etc., como se observa en la figura 16.

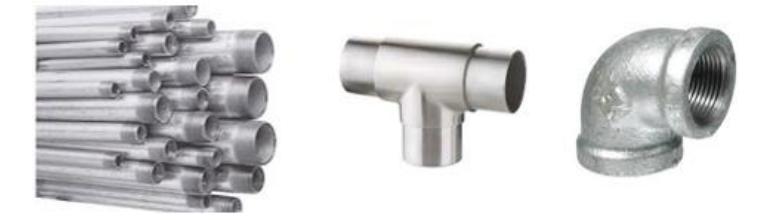

**Figura 16.** *Elementos metálicos*

**Elementos plásticos: Cloruro de Polivinilo PVC y Polietileno (PE):** Los elementos que pueden tenerse dentro del grupo de plásticos, es decir PVC como se observa en la figura 17, o, PE como se observa en la figura 18, tenemos, tubería, accesorios, válvulas, etc.

Entre las ventajas que los elementos de estos materiales nos ofrecen tenemos, que son materiales ligeros y de fácil manejo, poca rugosidad interna y alteración debido a fertilizantes utilizados.

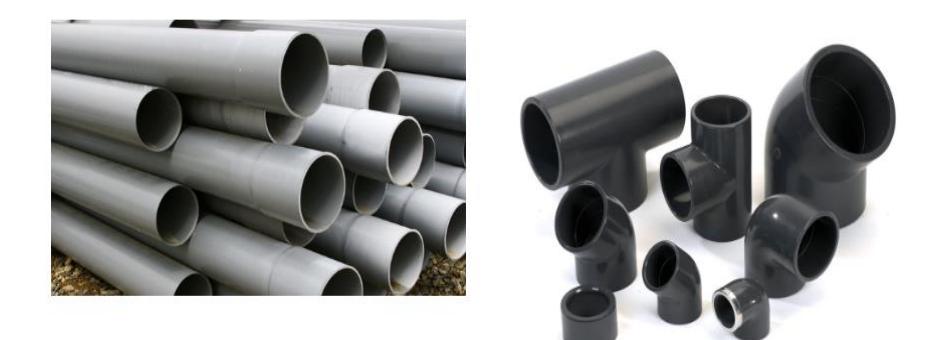

**Figura 17.** *Elementos de PVC*

*Nota.* Se puede apreciar que, dentro de los elementos de PVC, están tuberías y accesorios.

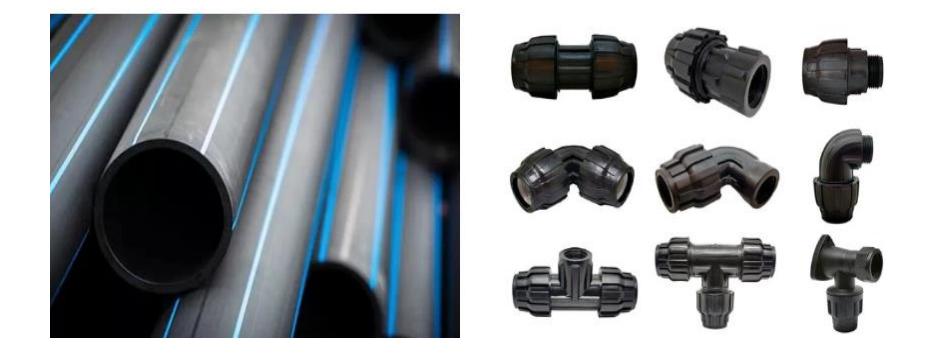

**Figura 18.** *Elementos de PE*

*Nota.* Se puede apreciar que, dentro de los elementos de PE, están tuberías y accesorios.

**Motobombas:** En la figura 19 se aprecia una motobomba, funciona a combustión, por lo que, el consumo de combustibles es primordial para su operación. Es ideal para trabajar en zonas donde no se encuentra con energía eléctrica.

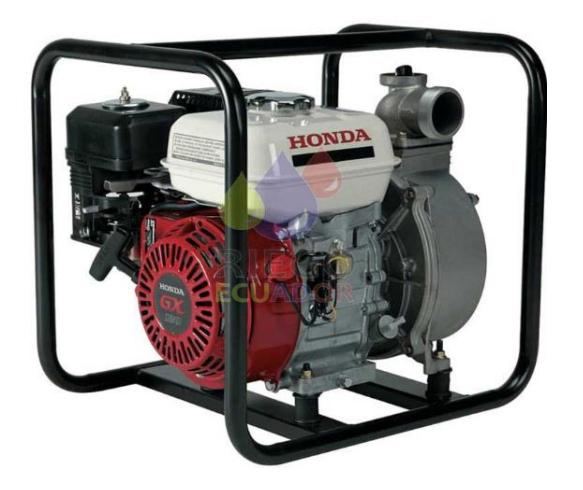

**Figura 19.** *Bomba a combustible*

*Nota.* Este tipo de bombas funciona a combustible. Fuente: Riego Ecuador (2023)*.*

**Electrobombas:** Dentro del grupo de electrobombas tenemos; periféricas, centrífugas y multietapas como se observa en la figura 20, pueden operar con motores monofásicos o trifásicos, dependiendo de la potencia del equipo.

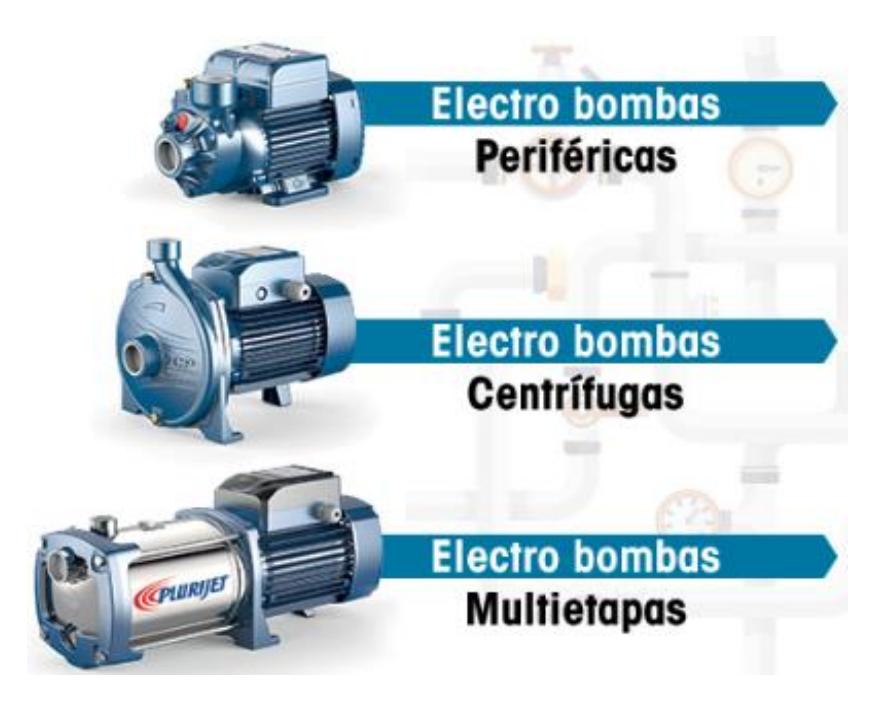

**Figura 20.** *Bombas eléctricas*

*Nota.* Bombas que pueden implementarse en el sistema. Fuente: Electrobombas.Co (2019).

Como su nombre lo indica, son válvulas controladas eléctricamente, cuentan con un solenoide que es una bobina eléctrica con un núcleo ferromagnético móvil (émbolo) en su centro.

Cuando se encuentra en posición de reposo este cierra un pequeño orificio, cuando una corriente eléctrica pasa por la bobina, el émbolo abre el paso de fluido (Pustjens, 2016).

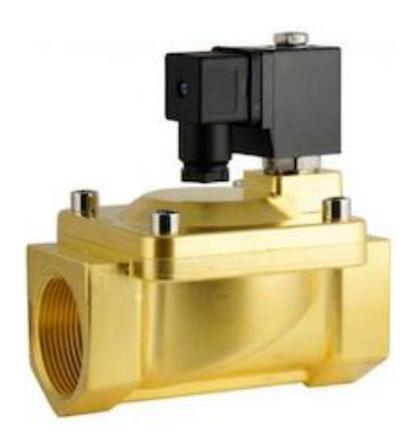

**Figura 21.** *Electroválvula*

*Nota.* Es ideal para colocar en ciertos tramos del sistema. Fuente: Pustjens, (2016).

**Micro aspersores:** Existen de acuerdo con la necesidad requerida, ya sea basándose en la necesidad del sistema o en la necesidad del cultivo que se regará, se los puede encontrar en distintas formas, cóncavos, redondos, de cuña y planos.

Los colores en que se los encuentra como se ve en la figura 22 nos dan las características específicas de diseño del micro aspersor, se pueden encontrar para bajo, medio y alto caudal en el mercado.

Permiten que el riego se haga mediante un sistema de gotas muy finas, poseen un deflector giratorio conocido como rotor o bailarina, este ayuda a que nos brinde un mayor diámetro de cobertura (Guerrero Moro et al., 2018).

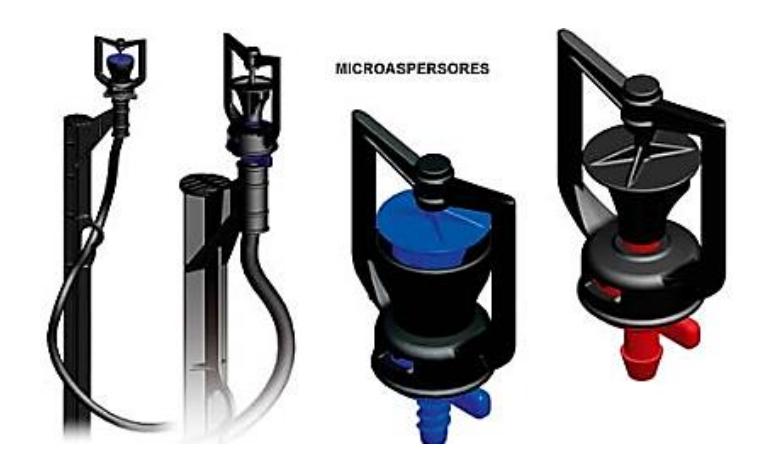

**Figura 22.** *Aspersores*

*Nota.* El color nos indica el diámetro de riego de los aspersores. Fuente: Guerrero Moro et al. (2018).

# **2.4. Selección de equipos y accesorios**

La tabla 9 muestra los criterios de selección establecidos para los componentes que formarán parte del sistema, entre estos tenemos:

| Criterio de selección | <b>Descripción</b>                                                           |
|-----------------------|------------------------------------------------------------------------------|
| Costo                 | Costos dentro de un rango moderado                                           |
| Mantenimiento         | Mantenimiento sencillo y rápido                                              |
| Seguridad             | Garantía del correcto funcionamiento y seguro cuando<br>requiera ser operado |
| Disponibilidad        | Componentes del Sistema de fácil adquisición en el<br>mercado nacional       |
| Durabilidad           | Tiempo de vida útil de los componentes del sistema.                          |

**Tabla 9.** *Criterios de selección establecidos para los componentes del sistema*

*Nota.* Descripción de los criterios de selección.

# **Comparación por pares**

La importancia de criterios de selección se estableció mediante una relación por pares entre estos.

En la Tabla 10 se estableció rangos para definir la importancia de cada criterio en el proceso de selección, un valor de 0 si no hay diferencia en la comparación de criterios y 2 si uno de los criterios importa más que el criterio con el que se comparó.

**Tabla 10.** *Ponderación de la comparación por pares*

| Rango                 | De 0 hasta 2        |
|-----------------------|---------------------|
|                       | 0 no hay diferencia |
| Comparación por pares | 1 importante        |
|                       | 2 muy importante    |
|                       |                     |

*Nota.* Valores asignados para la comparación.

En las Tablas 11 y 12 se realiza la comparación por pares para obtener una jerarquía de importancia de criterios establecidos, y las ponderaciones que estos tendrán para la selección posterior.

**Tabla 11.** *Comparación por pares de criterios de selección de componentes del sistema*

| <b>Criterios de</b> | Costo          | Mantenimiento  | Seguridad | Disponibilidad | Durabilidad   | Total |
|---------------------|----------------|----------------|-----------|----------------|---------------|-------|
| selección           |                |                |           |                |               |       |
| Costo               | 0              |                |           | 2              |               | 5     |
| Mantenimiento       | $\overline{2}$ | $\Omega$       | 0         | 1              | $\mathcal{P}$ | 5     |
| Seguridad           | $\overline{2}$ | $\Omega$       | 0         | 1              | 2             | 5     |
| Disponibilidad      | $\overline{2}$ | $\overline{2}$ | 1         | $\mathbf 0$    | 1             | 6     |
| Durabilidad         |                | 2              | 2         | 1              | 0             | 6     |
| <b>Total</b>        | 7              | 5              | 4         | 5              | 6             | 27    |

*Nota.* Resultados de la comparación por pares.

|                   | Criterios de Costo Mantenimiento Seguridad Disponibilidad Durabilidad |       |       |       | Total |
|-------------------|-----------------------------------------------------------------------|-------|-------|-------|-------|
| selección         |                                                                       |       |       |       |       |
| Ponderación 0.260 | 0.185                                                                 | 0.148 | 0.185 | 0.222 | 1.000 |

**Tabla 12.** *Ponderación de criterios de selección*

*Nota.* Ponderación de los criterios de selección.

#### **Matrices de decisiones**

Con la ponderación de cada uno de los criterios de selección establecida, se procedió a evaluar la importancia de los criterios y la disponibilidad de los elementos del sistema.

En la Tabla 13 tenemos un rango de calificaciones para realizar la selección de elementos basados en la opción más conveniente.

**Tabla 13.** *Valores asignados para criterios de selección de componentes del sistema*

| Rango                 | 1              | 2                    | 3            |
|-----------------------|----------------|----------------------|--------------|
| Costo                 | Muy costoso    | Costoso              | Poco costoso |
| <b>Mantenimiento</b>  | <b>Difícil</b> | Ni fácil, ni difícil | Fácil        |
| <b>Seguridad</b>      | Poco Seguro    | Seguro               | Muy Seguro   |
| <b>Disponibilidad</b> | Poca           | Normal               | Mucha        |
| <b>Durabilidad</b>    | Malo           | <b>Bueno</b>         | Muy bueno    |

*Nota.* Descripción de calificaciones de cada criterio de selección de componentes.

En las Tablas 14 y 15 tenemos una comparación entre las diferentes opciones de material para los componentes del sistema, la selección se realizó aplicando los criterios establecidos y escogiendo la calificación más alta.

| <b>Criterios</b> | Costo          | Mantenimiento | Seguridad | Disponibilidad | Durabilidad    | <b>Total</b> |
|------------------|----------------|---------------|-----------|----------------|----------------|--------------|
| de               |                |               |           |                |                |              |
| selección        |                |               |           |                |                |              |
| Elementos        | $\overline{2}$ | 2             | 3         | $\overline{2}$ | $\overline{2}$ | 11           |
| metálicos        |                |               |           |                |                |              |
| <b>PVC</b>       | 2              | 3             | 3         | 3              | 3              | 14           |
| <b>PE</b>        | 3              | 3             | 3         | 3              | 3              | 15           |

**Tabla 14.** *Matriz de resultados de componentes del sistema*

*Nota.* Resultados obtenidos en matriz de decisiones de componentes del sistema.

| <b>Ponderacio</b> | Costo | Mantenimient | Seguridad | Disponibilidad | Durabilidad | <b>Total</b> |
|-------------------|-------|--------------|-----------|----------------|-------------|--------------|
| nes               |       | o            |           |                |             |              |
| Elementos         | 0.520 | 0.370        | 0.444     | 0.370          | 0.444       | 2.148        |
| metálicos         |       |              |           |                |             |              |
| <b>PVC</b>        | 0.520 | 0.555        | 0.444     | 0.555          | 0.666       | 2.740        |
| PE                | 0.780 | 0.555        | 0.444     | 0.555          | 0.666       | 3.000        |

**Tabla 15.** *Matriz de ponderaciones de resultados de componentes del sistema*

*Nota.* Resultados obtenidos en matriz de ponderaciones de componentes del sistema.

En la Tabla 16 tenemos el rango de calificaciones establecidos para la selección del tipo de bomba con el que funcionará el sistema.

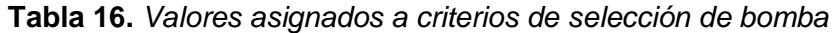

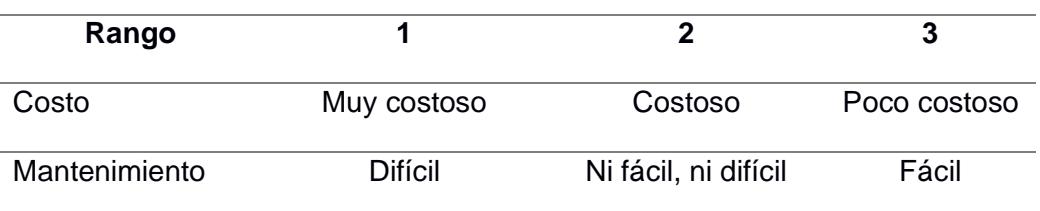

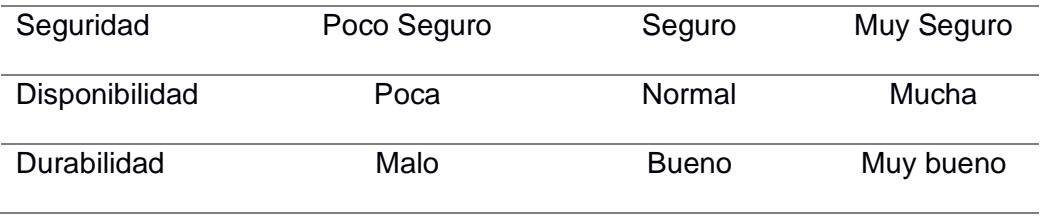

*Nota.* Descripción de calificaciones de cada criterio de selección de bomba.

En la Tabla 17 y 18 observamos los resultados y ponderaciones obtenidos en la comparación entre los diferentes tipos de bombas que podrían utilizarse en el sistema y la selección mediante la aplicación de los criterios establecidos.

**Tabla 17.** *Matriz de decisiones de bomba*

| Criterios de | Costo | Mantenimiento | Seguridad | Disponibilidad | Durabilidad | <b>Total</b> |
|--------------|-------|---------------|-----------|----------------|-------------|--------------|
| selección    |       |               |           |                |             |              |
| Periféricas  | 3     | 3             | 3         | 3              | 2           | 14           |
| Centrífugas  | 3     | 3             | 3         | 3              | 3           | 15           |
| Multietapas  | 3     |               | 3         | 3              | 3           | 13           |

*Nota.* Resultados obtenidos en matriz de decisiones.

**Tabla 18.** *Matriz de ponderaciones de resultados de selección de bomba*

| Ponderación | Costo | Mantenimiento | Seguridad | Disponibilidad | Durabilidad | Total |
|-------------|-------|---------------|-----------|----------------|-------------|-------|
| Periféricas | 0.780 | 0.555         | 0.444     | 0.555          | 0.444       | 2.778 |
| Centrífugas | 0.780 | 0.555         | 0.444     | 0.555          | 0.666       | 3.000 |
| Multietapas | 0.780 | 0.185         | 0.444     | 0.555          | 0.666       | 2.630 |

*Nota.* Resultados obtenidos en matriz de ponderaciones de bomba.

La Tabla 19 muestra las ventajas y desventajas de las diferentes alternativas de selección de bombas.

| <b>Motor</b>      | <b>Ventajas</b>                       | <b>Desventajas</b>        |
|-------------------|---------------------------------------|---------------------------|
|                   | Fácil instalación y manipulación.     | Difícil mantenimiento.    |
| Bomba periférica  | Permiten ejercer grandes presiones.   | Baja resistencia.         |
|                   | Llegan a grandes alturas.             | Llenado lento.            |
|                   | Resistentes y de fácil mantenimiento. | Montaje cuidadoso para no |
| Bomba centrífuga  | Fácil manipulación.                   | dañarla.                  |
|                   | Permiten múltiples usos.              | Trabajan con caudales     |
|                   | Versa                                 | bajos                     |
| Bomba multietapas | Permite trabajar con presiones altas. | Sensibles a las           |
|                   | Alta eficiencia.                      | vibraciones.              |

**Tabla 19.** *Ventajas y desventajas de alternativas de selección*

*Nota.* Ventajas y desventajas de los diferentes tipos de bombas. Fuente: Sintech Pumps (2023), Sumicar Propibsa (2023).

La tabla 20 muestras las especificaciones de la alternativa de bomba seleccionada.

**Tabla 20.** *Especificaciones de bomba (centrífuga).*

| Bomba seleccionada:  | 3D - 200/5.56 (Ebara, 2023). |
|----------------------|------------------------------|
| Caudal de            | 60.9                         |
| operación $(gpm)$    |                              |
| Cabezal de operación | 57.6                         |
| (m)                  |                              |
| Eficiencia           | 48.7%                        |
| Bhp (KW)             | 4.45                         |
| Potencia (KW)        | 4.10                         |

*Nota.* El caudal y cabezal del punto de operación de la bomba se obtienen de los datos de fabricación.

En la Tabla 21, se presenta el rango de calificaciones para realizar la selección de los tipos de micro aspersores, también se adiciona valores de acuerdo con el tipo de alcance que nos permita tener cada tipo de aspersor.

| Rango          | 1              | $\mathbf{2}$         | 3            |
|----------------|----------------|----------------------|--------------|
| Costo          | Muy costoso    | Costoso              | Poco costoso |
| Mantenimiento  | <b>Difícil</b> | Ni fácil, ni difícil | Fácil        |
| Seguridad      | Poco Seguro    | Seguro               | Muy Seguro   |
| Disponibilidad | Poca           | Normal               | Mucha        |
| Durabilidad    | Malo           | <b>Bueno</b>         | Muy bueno    |

**Tabla 21.** *Valores asignados a criterios de selección de aspersores*

*Nota.* Descripción de calificaciones de cada criterio de selección de aspersores.

En las Tablas 22 y 23 se realizó la selección del tipo de micro aspersor que más conviene para que el sistema funcione de manera eficiente.

**Tabla 22.** *Matriz de decisiones para selección de aspersores*

| <b>Criterios de</b> | Costo | Mantenimiento | Seguridad      | Disponibilidad | Durabilidad   | <b>Total</b> |
|---------------------|-------|---------------|----------------|----------------|---------------|--------------|
| selección           |       |               |                |                |               |              |
| Hunter              | 3     | 3             | $\overline{2}$ | 2              | 3             | 13           |
| Aspersor            |       |               | 3              | $\overline{2}$ | 3             | 10           |
| spring              |       |               |                |                |               |              |
| Microasperso        | 3     | 3             | 2              | $\overline{2}$ | $\mathcal{P}$ | 12           |
| r compesado         |       |               |                |                |               |              |

*Nota.* Resultados obtenidos en matriz de decisiones de aspersores.

| <b>Ponderacione</b> | Costo | Mantenimiento | Seguridad | Disponibilidad | Durabilidad | <b>Total</b> |
|---------------------|-------|---------------|-----------|----------------|-------------|--------------|
| S                   |       |               |           |                |             |              |
| Hunter              | 0.780 | 0.555         | 0.296     | 0.370          | 0.666       | 2.667        |
| Aspersor            | 0.260 | 0.185         | 0.444     | 0.370          | 0.666       | 1.925        |
| spring              |       |               |           |                |             |              |
| Microaspersor       | 0.780 | 0.555         | 0.296     | 0.370          | 0.444       | 2.445        |
| compesado           |       |               |           |                |             |              |

**Tabla 23.** *Matriz de ponderaciones obtenidas para la selección de aspersores*

*Nota.* Resultados obtenidos en matriz de ponderaciones de aspersores.

Las tablas 24 y 25 muestran las especificaciones de los aspersores seleccionados para el funcionamiento del sistema*.*

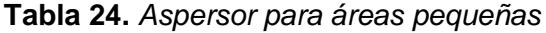

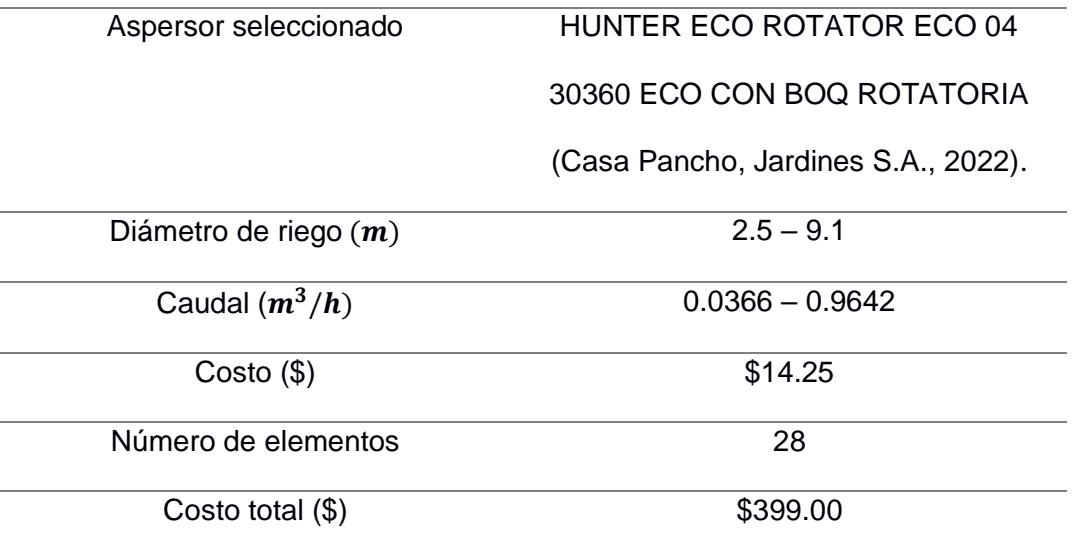

*Nota.* Estos aspersores se colocan en áreas donde el diámetro de riego es mínimo con el fin de no desperdiciar agua.

| Aspersor seleccionado   | HUNTER TURBINA DE ASPERSION        |
|-------------------------|------------------------------------|
|                         | PGJ NPT 1/2 (Casa Pancho, Jardines |
|                         | S.A., 2022).                       |
| Diámetro de riego $(m)$ | $2.5 - 9.1$                        |
| Caudal $(m^3/h)$        | $0.13 - 1.23$                      |
| $Costo($ \$)            | \$15.43                            |
| Número de elementos     | 15                                 |
| Costo total (\$)        | \$231.45                           |

**Tabla 25 .** *Aspersores para áreas grandes*

*Nota.* Estos aspersores se colocan en áreas donde el diámetro de riego es mayor con el fin de obtener un mayor alcance.

En la Tabla 26 se tiene los criterios de selección para el PLC, en este caso la parte de automatización del sistema de riego hidráulico.

Anteriormente se estableció el mantenimiento como criterio de selección, sin embargo, para la selección del PLC, se cambió este criterio por otro, en este caso se incluyó el criterio de:

• **Accesibilidad,** se refiere a la facilidad que se tiene para realizar la programación del PLC, se puede realizar en pc, se puede realizar solo en el PLC o en ambos, por lo que se estableció que:

- 0, difícil acceso, esto quiere decir, la programación solo es posible realizarlo en el PLC.
- 1, ni fácil, ni difícil, esto quiere decir, se puede realizar la programación en PC.
- 2, fácil acceso, esto quiere decir que se puede realizar en ambas opciones, PLC y PC.

**Tabla 26.** *Valores asignados para selección del PLC*

| Rango                 | 1           | 2                    | 3            |
|-----------------------|-------------|----------------------|--------------|
| Costo                 | Muy costoso | Costoso              | Poco costoso |
| <b>Accesibilidad</b>  | Difícil     | Ni fácil, ni difícil | Fácil        |
| <b>Seguridad</b>      | Poco Seguro | Seguro               | Muy Seguro   |
| <b>Disponibilidad</b> | Poca        | Normal               | Mucha        |
| <b>Durabilidad</b>    | Malo        | <b>Bueno</b>         | Muy bueno    |

En las Tablas 27 y 28 se observa la comparación entre los diferentes tipos de PLC considerados para adaptar en la parte de automatización del sistema de riego de la hormigonera.

**Tabla 27.** *Matriz de decisión de selección del PLC*

| <b>Criterios</b>    | Costo | Accesibilidad | Seguridad | Disponibilidad | Durabilidad | <b>Total</b> |
|---------------------|-------|---------------|-----------|----------------|-------------|--------------|
| de                  |       |               |           |                |             |              |
| selección           |       |               |           |                |             |              |
| <b>Siemens</b>      | 1     | 3             | 3         | $\overline{2}$ | 3           | 12           |
| PLC LOGO            |       |               |           |                |             |              |
| <b>PLC</b><br>Zelio | 1     | 1             | 3         | $\overline{2}$ | 3           | 10           |
| de                  |       |               |           |                |             |              |
| Schneider           |       |               |           |                |             |              |

*Nota.* Resultados obtenidos en matriz de decisiones del PLC.

| <b>Criterios</b>    | Costo | Accesibilidad | Seguridad | Disponibilidad | <b>Durabilidad</b> | <b>Total</b> |
|---------------------|-------|---------------|-----------|----------------|--------------------|--------------|
| de                  |       |               |           |                |                    |              |
| selección           |       |               |           |                |                    |              |
| <b>Siemens</b>      | 0.260 | 0.555         | 0.444     | 0.370          | 0.666              | 2.295        |
| PLC LOGO            |       |               |           |                |                    |              |
| <b>PLC</b><br>Zelio | 0.260 | 0.185         | 0.444     | 0.370          | 0.666              | 1.925        |
| de                  |       |               |           |                |                    |              |
| Schneider           |       |               |           |                |                    |              |

**Tabla 28.** *Matriz de ponderaciones para selección del PLC*

*Nota.* Resultados obtenidos en matriz de ponderaciones del PLC.

La tabla 29 muestra las especificaciones de la alternativa de PLC seleccionada.

**Tabla 29.** *Especificaciones del PLC*

|             | 6ED1052 - 1CC00 - OBA3 SIEMENS                     |
|-------------|----------------------------------------------------|
| Modelo      | (Wiautomation, 2023).                              |
|             | <b>MÓDULO</b><br>LÓGICO.<br>24,<br>iLOGO!          |
|             | PANTALLA PU / E / S: 24V / 24V / 24V               |
| Descripción | TRANS., 8 DI (2AI) / 4 DO; MEM 56                  |
|             | <b>BLOQUES</b><br><b>EXPANDIBLES</b><br><b>CON</b> |
|             | MÓDULOS EXTRA                                      |
| Costo(\$)   | 211.00                                             |

*Nota.* La selección del PLC se basó en factor costo y adaptabilidad al manejo de más equipos de bombeos en caso de ser requerido.

## **2.5. Análisis de costos.**

**Accesorios y componentes del sistema**.

En la Tabla 30, se muestra la selección de componentes realizada en base a mantenimiento, costos, disponibilidad, mantenimiento y seguridad que permitiría operar el sistema hidráulico.

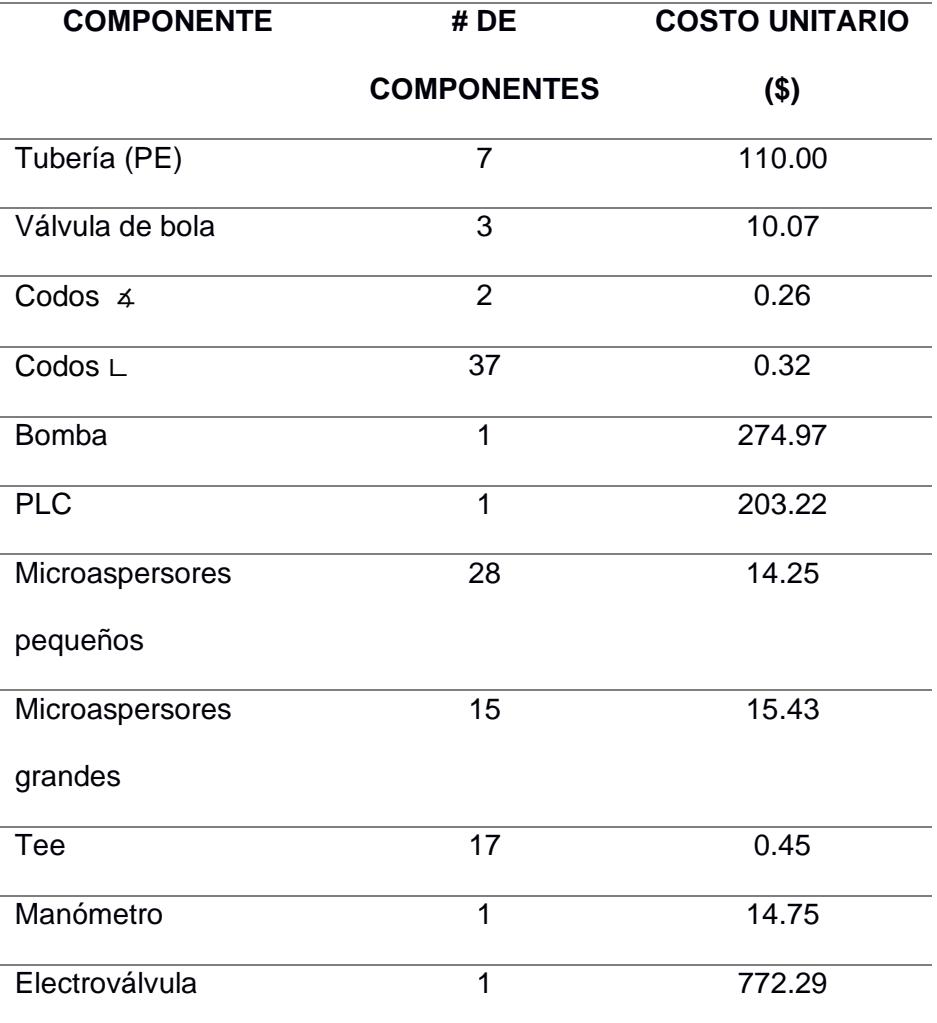

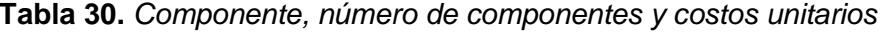

## **2.6. Validación**

Las dimensiones del reservorio son de 15 [m] de ancho, 4 [m] de largo y 3 [m] de profundidad, teniendo así una capacidad de 180  $[m^3]$ .

El volumen requerido para el riego de todas las áreas verdes de los sectores seleccionados es de 31.536  $[m^3]$ , por lo que, el sensor de nivel del tanque se coloca a una altura correspondiente 0.5 [m], tomando como referencia el fondo del reservorio, esto quiere decir, cuando se hayan consumido un total de 150  $[m^3]$ .

La figura 23 muestra una vista frontal del reservorio, se tiene el largo y la profundidad del reservorio, y la ubicación del sensor de nivel.

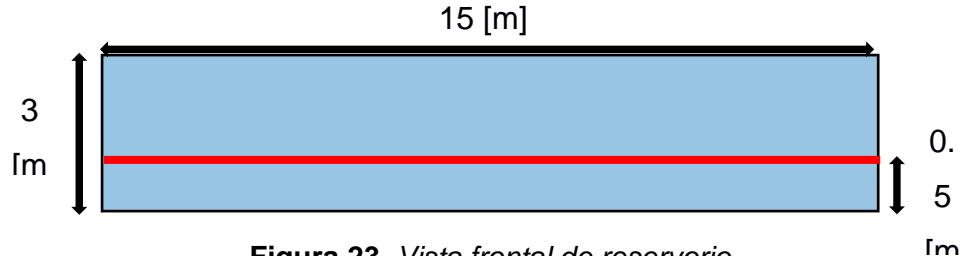

**Figura 23.** *Vista frontal de reservorio*

*Nota.* Ubicación de sensor de nivel, altura a la que el reservorio empezará a quedarse sin la cantidad necesaria para realizar una jornada de riego.

El diagrama P&ID permite apreciar el flujo del proceso en las tuberías y equipos instalados en el sistema.

La figura 24 muestra el Diagrama P&ID del sistema diseñado, se puede observar el sensor de nivel, controlador lógico programado (PLC), electroválvula, bomba centrífuga y la válvula de salida, en este caso, una válvula globo.

El sensor enviará la señal al PLC para que este active el funcionamiento del sistema, siempre y cuando, el nivel de agua esté por encima de 0.5 [m], altura mínima de agua para que el sistema pueda realizar el riego.

Posterior a esto, el PLC envía la señal a la electroválvula dando paso a la circulación de agua a través de la bomba y esta distribuya el agua a través del sistema de tuberías.

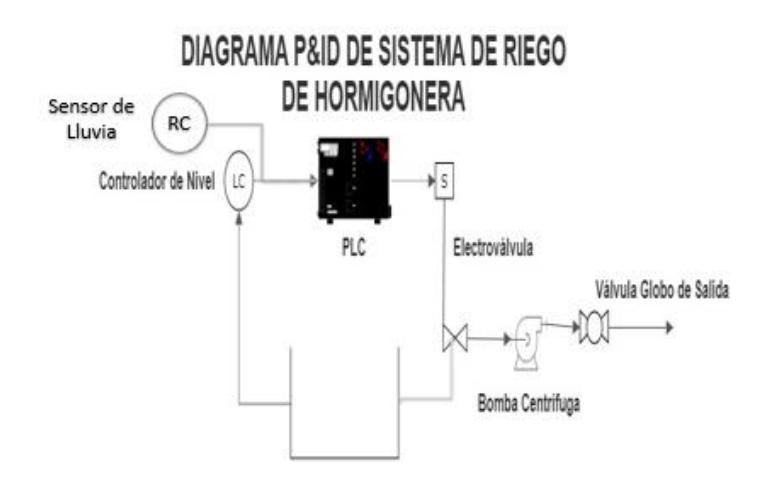

**Figura 24.** *Diagrama P&ID del sistema*

*Nota.* Diagrama de funcionamiento de la parte automatizada del sistema diseñado. Fuente: Autoría propia.

La figura 25 muestra la distribución del sistema en los sectores de riego establecidos.

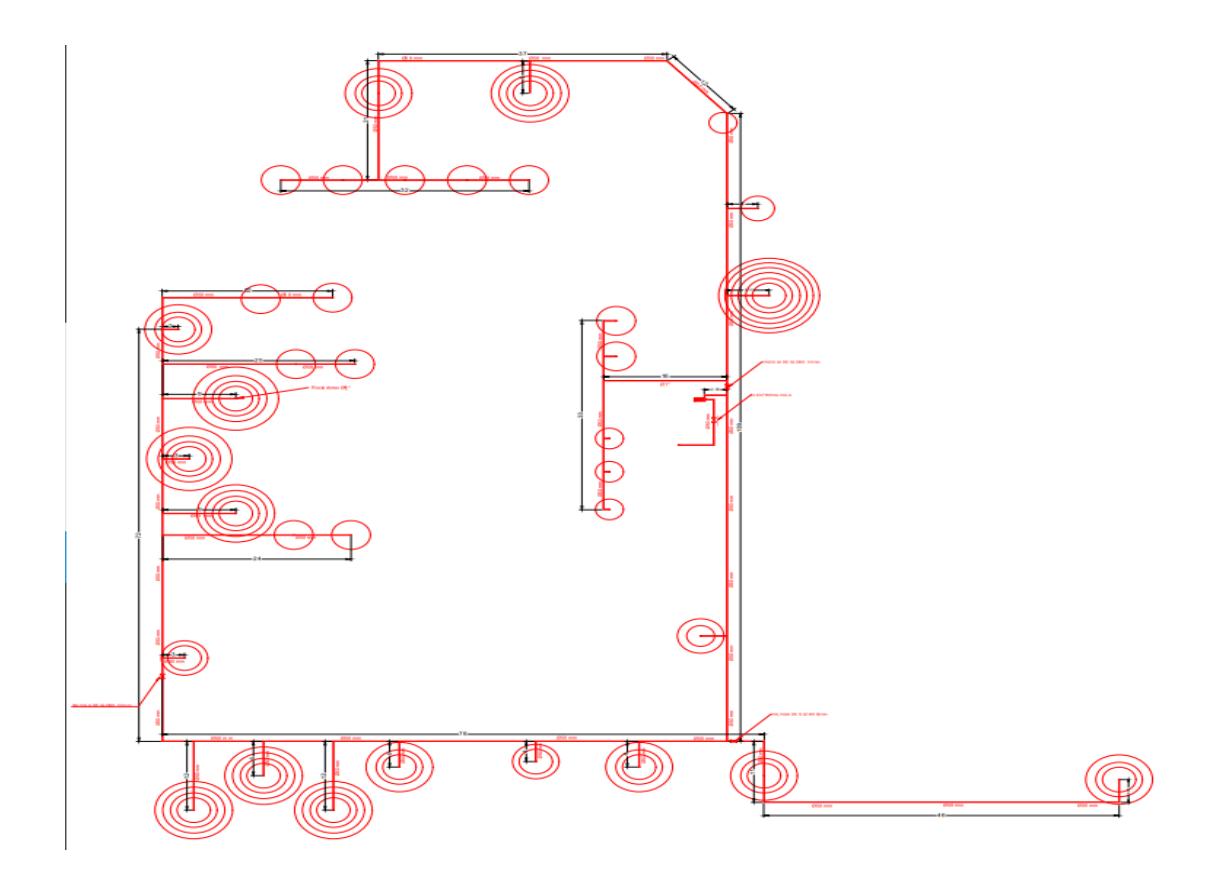

**Figura 25.** *Plano de sistema en instalaciones de hormigonera*

## 11 (Automático)  $\mathbf{I}$ nsor de nivel) 묘  $Rem =$  $02:30h$  $\&$ ensor de Ilinda) **BOO RS**  $Rem = of$ 01 (Electroválvula )  $\mathsf Q$  $\Box$  $\overline{M}$  $Rem = of 24:00h+$ h M Rem

#### Riego Automático con sensor de nivel y sensor de lluvia

**Figura 26.** *Diagrama de funcionamiento del PLC* 

*Nota.* Diagrama realizado en software Logos, utilizado en PLC de marca Siemens.

02:30h+

La figura 26 muestra el diagrama de programación del PLC, el sistema funcionará de manera automática, diariamente durante 2,5 horas. El sistema también puede activarse de manera manual cuando sea requerido.

En la parte de inicio automático del sistema, el sensor de nivel permitirá que el sistema funcione siempre y cuando se encuentre sobre el nivel de altura mínima, así también el sensor de lluvia permitirá que el sistema se active siempre y cuando no llueva, caso contrario el sistema no se activará hasta después de 24 horas.

El inicio manual, se refiere a las veces en que sea necesario que el sistema sea activado pulsando el inicio, el sistema de igual manera funcionará por 2,5 horas.

La salida en todos los casos se muestra en la electroválvula del sistema, la cual se coloca en el tramo que comprende la parte del reservorio hasta la entrada de la bomba.
**Capítulo 3**

#### **3. RESULTADOS Y ANÁLISIS**

El sistema de riego diseñado cumple con los requerimientos planteados, acoplando los componentes que hacen que funcionen de manera eficiente, además, permite tener un ahorro considerable en el consumo de agua y tiempo de riego.

Permite precautelar la seguridad de las personas que circulan por los sectores de riesgo para llevar a cabo sus tareas.

#### **3.1. Cálculos de parámetros de selección del sistema de riego**

La selección de componentes y equipo encargado de realizar el bombeo de agua para el sistema se obtuvo mediante la aplicación de las ecuaciones planteadas y descritas en el Capítulo 2, los resultados obtenidos para los parámetros establecidos son los siguientes:

#### • **Sectores de áreas verdes en las que se realizó el riego**

El riego se realizaba de manera rotativa para no permitir un mayor desperdicio de agua, es decir, los sectores se regaban en diferentes días y horarios, además, se evitaba delegar más de una persona para realizar esta tarea**.**

Esto causaba que el riego no sea totalmente efectivo y sea interrumpido, esto se debía a que, el personal delegado para el riego también tenía asignadas diferentes tareas a lo largo de la jornada laboral.

Se realizó la medición de las áreas verdes del área de producción, como se aprecia en la Figura 12, se realizó la sectorización de estas áreas para poder realizar las mediciones de cada una de estas, y, finalmente mediante la Ecuación 27 obtener el total de áreas verdes

En la Tabla 31 se muestra las medidas obtenidas de cada uno de los sectores en los que se dividieron las áreas verdes de las instalaciones.

$$
A_t = A_1 + A_2 + A_3 + A_4 + A_5 + A_6 + A_7 + A_8 + \dots + A_{23} \quad (24)
$$

| Número                  | Sector de Áreas verdes                                 | Área $[m^2]$ |
|-------------------------|--------------------------------------------------------|--------------|
| 1                       | Despacho                                               | 113.93       |
| $\mathbf{2}$            | Despacho                                               | 152.18       |
| 3                       | Carga de hormigón                                      | 14.16        |
| $\overline{\mathbf{4}}$ | Zona de carga de agua                                  | 36.74        |
| 5                       | Carga de hormigón                                      | 42.39        |
| 6                       | Zona de bandas de materia prima                        | 549.49       |
| $\overline{7}$          | Silos de cemento                                       | 123.21       |
| 8                       | Zona de espera de vehículos de materia prima           | 37.4         |
| 9                       | Banda transportadora de materia prima                  | 39.1         |
| 10                      | Zona de materia prima                                  | 29.62        |
| 11                      | Zona de materia prima                                  | 40.87        |
| 12                      | Banda transportadora de materia prima                  | 42.57        |
| 13                      | Zona de materia prima                                  | 70.18        |
| 14                      | Áreas verdes                                           | 1037.84      |
| 15                      | Zona de lavado de mixer                                | 111.01       |
| 16                      | Recicladora                                            | 84.91        |
| 17                      | Caminera                                               | 152.09       |
| 18                      | Caminera                                               | 254.07       |
| 19                      | Silos de cemento                                       | 80.56        |
| 20                      | Zona de parqueo de mixers                              | 3.51         |
| 21                      | Zona de parqueo de mixers                              | 4.27         |
| 22                      | <b>Banda</b><br>transportadora a tolvas de carga<br>de |              |
|                         | hormigón                                               | 12.91        |
| 23                      | Zona de carga de hormigón a mixers                     | 120.6        |
| <b>Total</b>            | Áreas verdes                                           | 3153.61      |

**Tabla 31 .** *Medidas de los sectores con áreas verdes en las instalaciones*

*Nota.* La tabla muestra las mediciones de sectores en los que se hará el riego.

#### • **Caudal del sistema**

El caudal del sistema se calculó de acuerdo con el volumen requerido para calcular el volumen de agua requerido para el riego de todas las áreas verdes de las instalaciones.

Aplicando la Ecuación 3, relacionando el dato obtenido de la publicación de Rizzardini sobre la cantidad de agua requerido (10 L) para el riego de un área de 1  $[m^2]$  (Rizzardini, 2021):

#### **Datos:**

$$
A = 1 [m2] se riega con V = 10 [L]
$$
  
V =? [L] para regar 3153.61 [m<sup>2</sup>]  

$$
x = \frac{3153.61 * 10}{1} = 31536.1 [L] = 31.536 [m3] \tag{3}
$$

Mediante una regla de tres, se obtuvo el volumen requerido para el riego de áreas verdes.

Luego de conocer la cantidad de agua requerida para el riego del total de áreas verdes, se aplica la Ecuación 4 para obtener el caudal con el que funcionará el sistema, conociendo que:

#### **Datos:**

$$
t = 2.5 [h]
$$
  
\n
$$
V = 31.5361 [m3]
$$
  
\n
$$
Q = ?
$$
  
\n
$$
Q = \frac{31.5361 m3}{m3} = 2.261 [m3] = 2.003
$$

$$
Q = \frac{31.5361 \ m^3}{2.5 \ h} = 12.614 \left[ \frac{m^3}{h} \right] = 0.0035 \left[ \frac{m^3}{s} \right] \tag{4}
$$

La Ecuación 1 nos permite conocer el caudal del sistema (Q), mediante la relación del volumen utilizado para el riego (V), y el tiempo en el que se realiza el riego (t).

#### • **Velocidad del fluido**

Para efectos de diseño se considera una velocidad del fluido que va de 0.5 [m/s]  $- 2$  [m/s].

La ecuación 6 permite relacionar el caudal del sistema, velocidad del fluido y diámetro de la tubería, a partir del caudal y de la velocidad se obtiene el diámetro de la tubería.

#### **Datos:**

$$
D = ? [mm]
$$
  
\n
$$
v = 2 \left[\frac{m}{s}\right]
$$
  
\n
$$
Q = 0.0035 \left[\frac{m^3}{s}\right]
$$
  
\n
$$
Q = A * v
$$
 (6)

A partir de la ecuación 5 y 6 se obtiene el diámetro de la tubería, obteniendo así el siguiente planteamiento:

$$
A = \pi * r^{2}
$$
 (5)  

$$
\pi * r^{2} = A = \frac{Q}{v} = \frac{0.0035 \left[ \frac{m^{3}}{s} \right]}{2 \left[ \frac{m}{s} \right]} = 0.00175 [m^{2}]
$$
 (6)

Por lo que el radio de la tubería nos da como resultado:

$$
r = \sqrt{\frac{0.00175 \, [m^2]}{\pi}} = 0.0236 \, [m]
$$

Conociendo que el diámetro de la tubería es el doble del radio, planteamos la ecuación para obtener el diámetro de la siguiente manera:

$$
d = 2 * r = 2 * 0.0236
$$
 [m] = 0.0472 [m] = 47.2 [mm]

Comercialmente se encuentra tubería de 50 [mm], por lo que se realiza los cálculos posteriores con esta medida.

#### • **Número de Reynolds**

Para conocer el tipo de flujo, laminar o turbulento, con el que trabajará el sistema, aplicamos la ecuación 8, obteniendo así el Número de Reynolds, el cual nos permite identificar el flujo de trabajo, para esto conocemos que:

**Datos:**

$$
\rho = 995.7 \left[ Kg/m^3 \right]
$$
  
\n
$$
v = 2 \left[ \frac{m}{s} \right]
$$
  
\n
$$
D = 0.040 \left[ m \right]
$$
  
\n
$$
\mu = 0.000801 \left[ \frac{kg}{m*s} \right]
$$
  
\n
$$
N_{Re} = \frac{995.7 * 2 * 0.05}{0.000801} = 124307.12 = 1.24x10^5
$$
 (8)

Recordando que la Ecuación 8 relaciona la densidad ( $\rho$ ), velocidad del fluido ( $v$ ), diámetro de la tubería (D) y la viscosidad dinámica del fluido  $(\mu)$ .

#### • **Diferencia de altura entre el reservorio y destino del fluido bombeado.**

La diferencia de altura entre el punto de succión y el punto de descarga se lo obtiene mediante la aplicación de la Ecuación 9, se toma como referencia el nivel al que se ubica el equipo de bombeo.

**Datos:**

 $Z_1 = 3$  [m]

 $Z_2 = 0$  [m]

$$
\Delta Z = 0 - (-3) = 3 [m] \tag{9}
$$

Dónde se conoce que  $Z_1$  es la profundidad del reservorio y  $Z_2$  es la altura a la que se descargará el agua.

#### • **Pérdidas del fluido debido a la fricción en accesorios**

Las caídas de presión que sufre el fluido debido a los accesorios se las obtiene mediante la ecuación 11. Los valores de coeficientes de accesorios se los obtiene de la Tabla 9.

#### **Datos:**

$$
\sum K_L = 48.26
$$
  
 $v = 2 \left[\frac{m}{s}\right]$   
 $g = 9.8 \left[\frac{m}{s^2}\right]$   
 $h_{L,accessorios} = 48.26 * \frac{2^2}{2 * 9.8} = 9.85 [m]$  (11)

Recordando que esta ecuación relaciona el total de factor de pérdidas de accesorios y válvulas ( $\sum K_l$ ), la velocidad del fluido (v) y la aceleración de la gravedad (g).

#### • **Factor de fricción de pérdidas en tuberías**

El material para la tubería del sistema es el PE, esta selección se basó en el costo del material, instalación de tubería y el valor de la rugosidad absoluta del mismo.

Este dato es un poco más tedioso de obtener debido a que, se debe aplicar varias ecuaciones para obtener este dato que nos servirá para calcular las pérdidas en tuberías.

La tabla 32 muestra la rugosidad absoluta del material obtenida de la tabla 8, la rugosidad absoluta  $(\varepsilon)$  es igual para el PVC y PE.

| <b>Tubería</b> | $\epsilon$ [mm] |
|----------------|-----------------|
| Metálica       | 0.125           |
| <b>PVC</b>     | 0.0015          |
| <b>PE</b>      | 0.0015          |

**Tabla 32.** *Rugosidad absoluta de cada alternativa de tubería*

*Nota.* Selección basada en la rugosidad absoluta de los materiales, datos obtenidos de tabla 8.

# **Datos:**  $\varepsilon_{PVC,PE} = 0.0015$  [mm]  $D = 50$  [ $mm$ ]  $L = 618.56$  [m]

$$
N_{Re} = 1.24x10^{5}
$$

$$
v = 2 \left[\frac{m}{s}\right]
$$

$$
g = 9.8 \left[\frac{m}{s^{2}}\right]
$$

Aplicando la ecuación de Colebrook-White (15), se obtiene el factor de pérdidas de carga del sistema.

$$
\frac{1}{\sqrt{f}} = -2\log\left[\frac{0.0015 \, [mm]}{3.7 * 50 \, [mm]} + \frac{2.51}{1.24 \times 10^5 * \sqrt{f}}\right] \tag{15}
$$
\n
$$
f = 0.0174
$$

La ecuación de Colebrook-White se trabaja en función de la rugosidad absoluta del material ( $\varepsilon_{PE}$ ), diámetro de tubería (D) y el Número de Reynolds ( $N_{Re}$ ).

#### • **Pérdidas del fluido debido a la fricción en tuberías**

La caída de presión que sufre el fluido durante su trayectoria debido a la fricción de las tuberías se la obtiene aplicando la ecuación 10.

#### **Datos:**

$$
f = 0.0174
$$

$$
v = 2 \left[\frac{m}{s}\right]
$$

$$
g = 9.8 \left[\frac{m}{s^2}\right]
$$

$$
D = 50 \left[mm\right]
$$

$$
L = 618.56 \left[m\right]
$$

$$
h_{L, tuberias} = 0.0174 * \frac{618.56}{0.050} * \frac{2^2}{2 * 9.8} = 43.93 \,[m] \tag{10}
$$

La ecuación 10 relaciona el factor de fricción  $(f)$ , longitud total de tubería  $(L)$ , diámetro de la tubería (D), velocidad del fluido (v) y la aceleración de la gravedad (g).

#### • **Pérdidas del fluido debido a la fricción en el sistema**

Las pérdidas totales de carga del fluido debido a la fricción de las tuberías y en los accesorios se obtienen mediante la ecuación 12.

$$
h_{L,total} = 9.85 + 43.93 = 53.78 \,[m] \tag{12}
$$

La ecuación 12 permite relacionar las ecuaciones 10 y 11, obteniendo así las pérdidas totales del sistema, recordar que estas pérdidas varían en cuanto a longitud y diámetro de tubería, o en su defecto, por el número de accesorios utilizados.

La tabla 33 muestra las especificaciones de la alternativa de tubería seleccionada para el sistema diseñado.

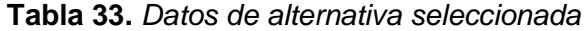

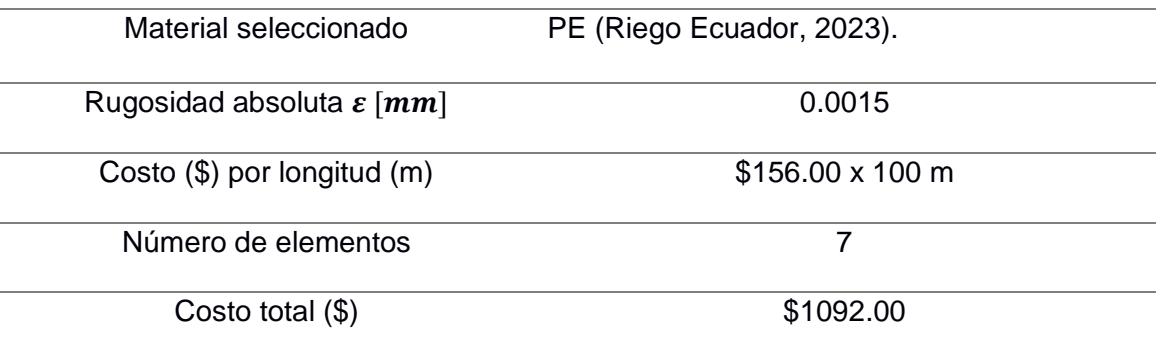

#### • **Cabezal de la bomba**

Para el cálculo del cabezal de la bomba se aplica la ecuación de Bernoulli para fluidos incompresibles, partiendo de la ecuación 18:

$$
z_1 + \frac{V_1^2}{2g} + \frac{P_1}{\gamma} + h_B = z_2 + \frac{V_2^2}{2g} + \frac{P_2}{\gamma} + h_T + h_{L, total}
$$
 (18)

Con las condiciones que trabajará el sistema, es decir, las presiones de entrada y salida son iguales y atmosféricas  $(P_1, P_2)$ , el fluido se encuentra en reposo en su punto de partida por lo que su velocidad inicial  $(V_1)$  será cero, el sistema no cuenta con turbinas, por lo que, no hay cabezal de turbina ( $h_t$ ) y recordando que el agua será descargada al mismo nivel de la bomba, entonces, su altura de descarga  $(Z_2)$  será cero.

Bajo estas condiciones, la ecuación para fluidos incompresibles nos queda de la siguiente forma:

#### **Datos:**

$$
Z_1 = -3 \, [m]
$$

$$
v = 2 \left[\frac{m}{s}\right]
$$
  
\n
$$
g = 9.8 \left[\frac{m}{s^2}\right]
$$
  
\n
$$
h_{L, total} = 53.78 \left[m\right]
$$
  
\n
$$
h_B = ?
$$
  
\n
$$
h_B = -(-3 \left[m\right]) + \frac{\left(2 \left[\frac{m}{s}\right]\right)^2}{2 * 9.8 \left[\frac{m}{s^2}\right]} + 53.78 = 56.98 \left[m\right] \approx 57 \left[m\right] \quad (22)
$$

Para encontrar el cabezal de la bomba  $(h_B)$ , se necesitó conocer previamente las pérdidas del fluido en el sistema  $(h_{L,total})$ , velocidad del agua en el punto de descarga (v) y aceleración de la gravedad  $(q)$ .

#### • **Altura Neta Positiva de Aspiración – Net Positive Suction Head (NPSH)**

El NPSH es la carga disponible a la entrada de la bomba para evitar la cavitación o evaporación del líquido.

Las presiones son más bajas en la entrada de la bomba o zona de succión, en otras palabras, las presiones pueden descender a niveles más bajos que la presión de vapor, haciendo que aparezca la cavitación (Zabala, 2021).

Se puede definir partiendo de la ecuación de Bernoulli para flujos incompresibles, considerando las pérdidas en el tramo analizado, se plantea la siguiente ecuación:

$$
NPSH_{disponible} \geq NPSH_{requireido}
$$

El  $NPSH_{disponible}$  se calcula utilizando la siguiente ecuación:

$$
NPSH_{disponible} = \frac{P_a}{\rho g} - z_i - h_{f_{1-2}} - \frac{P_v}{\rho g}
$$

Dónde:

 $P_a = \text{precision}$  del reservorio [KPa].

 $P_v = \text{precision}$  de vapor del fluido [m].

 $z_i$  = altura de ubicación de la bomba con respecto al reservorio [m].

 $h_{f_{1-2}}$  = pérdidas de carga del fluido en este tramo [m].

Para el tramo analizado se utilizó un solo codo de 90°, la longitud de tubería utilizada desde el reservorio hasta la entrada de la bomba es de 4 [m] y la velocidad del fluido de 2 [m/s].

Database

\n
$$
L = 4 [m]
$$
\n
$$
z_i = 0 [m]
$$
\n
$$
K_{\text{code}} = 0.75
$$
\n
$$
v = 2 \left[ \frac{m}{s} \right]
$$
\n
$$
D = 50 [mm]
$$
\n
$$
NPSH_{\text{require to}} = 2.6 [m]
$$
\n
$$
P_a = 101.325 [KPa]
$$
\n
$$
P_v = 2.34 [KPa]
$$
\n
$$
\rho = 995.7 \left[ \frac{Kg}{m^3} \right]
$$
\n
$$
g = 9.8 \left[ \frac{m}{s^2} \right]
$$

Se calculan las pérdidas de carga en este tramo del sistema.

$$
h_{f_{1-2}} = \left(0.75 + 0.0174 * \frac{4}{0.05}\right) * \frac{2^2}{2 * 9.8} = 0.44 \text{ [m]}
$$
  

$$
NPSH_{disponible} = \frac{P_a}{\rho g} - z_i - h_{f_{1-2}} - \frac{P_v}{\rho g}
$$
  

$$
NPSH_{disponible} = \frac{101.325}{9.8 * 995.7} - 0 - 0.44 - \frac{2.34}{9.8 * 995.7} = 9.704 \text{ [m]}
$$
  

$$
NPSH_{disponible} = 9.704 \text{ [m]} \ge NPSH_{requireido} = 2.6 \text{ [m]}
$$

Cuando se trabaja con el NPSH, aparecen dos valores asociados a este, uno es el  $NPSH_{disponible}$ , el cual nos ayuda a saber que tan aproximado está el fluido de la cavitación y la carga real del sistema.

El otro valor es el  $NPSH_{requireido}$ , el cual es dado por el fabricante de bomba, y no debe exceder el  $NPSH_{disponible}$  evitando así que aparezca la cavitación.

La probabilidad de que aparezca la cavitación se la obtiene aplicando la siguiente ecuación:

$$
\frac{NPSH_{requerido}}{NPSH_{disponible}} = \frac{2.6}{9.704} = 26.8\%
$$

El número de veces que puede funcionar el sistema se obtiene relacionando la capacidad máxima del reservorio con el volumen requerido para el riego:

$$
\#Riegos = \frac{capacidad máxima}{volumeu u v du m e,} = \frac{180 \, m^3}{31.5361 \, m^3} \approx 5.71 \, riegos.
$$

Sin embargo, como método preventivo, se calculó el volumen utilizado a diferentes niveles de profundidad, obteniendo así el nivel adecuado para colocar el sensor:

$$
V = largo * anche * profundidad
$$

$$
V = 15 * 4 * 2 = 120 m^3
$$

Con 2/3 d la capacidad total del reservorio aún tiene la cantidad de agua necesaria para realizar un riego adicional, por lo que se realiza un nuevo cálculo de volumen disponible:

$$
V = 15 * 4 * 2.5 = 150 m^3
$$

Con este volumen como capacidad máxima, se calcula el número de riegos que se pueden realizar:

$$
\#Riegos = \frac{150 \, m^3}{31.5361 \, m^3} \approx 4.76 \, riegos.
$$

#### • **Potencia de la bomba**

La selección de la bomba se vio influenciada por factores como: costos, mantenimientos y ventajas de adaptabilidad al sistema, se realizó, además, con el uso de las curvas de Cabezal vs Caudal (H vs Q), de esta curva se obtiene otros valores, como la potencia de frenado (bhp), eficiencia hidráulica y del motor.

Se debe convertir el caudal a galones por minuto (gpm) debido a que las curvas de las bombas trabajan con estas unidades, por lo que se realiza la conversión:

$$
Q = 0.0035 \frac{m^3}{s} * \frac{60 s}{1 min} * \frac{1 gal}{0.00378541} = 55.48 \frac{gal}{min} = 55.48 gpm \approx 55.5 gpm
$$

La figura 27 muestra las diferentes curvas de la bomba, con la gráfica se puede obtener el punto de operación de la bomba, eficiencia hidráulica, y el  $NPSH_{requerido.}$ 

El cabezal de trabajo la bomba es mayor que el cabezal de pérdidas hallado teóricamente, la eficiencia de la bomba es de 48.7%, esta eficiencia es mínima y se tiene cuando el cabezal de pérdidas alcanza el punto máximo para el que fue diseñado, se puede apreciar también que la máxima eficiencia que la bomba alcanza es de 56.4%, esta eficiencia es alcanzada cuando las pérdidas disminuyen hasta un valor aproximado de 46 [m].

Para el cabeza de pérdidas hallado teóricamente, el cual fue de aproximadamente 57 [m], la eficiencia obtenida se encuentra alrededor del 47.5%.

La potencia del motor obtenida con la gráfica es de aproximadamente 4.4 [KW], por lo que se puede obtener la eficiencia del motor mediante la ecuación 23.

El NPSH obtenido en la gráfica es de aproximadamente 2.5 [m].

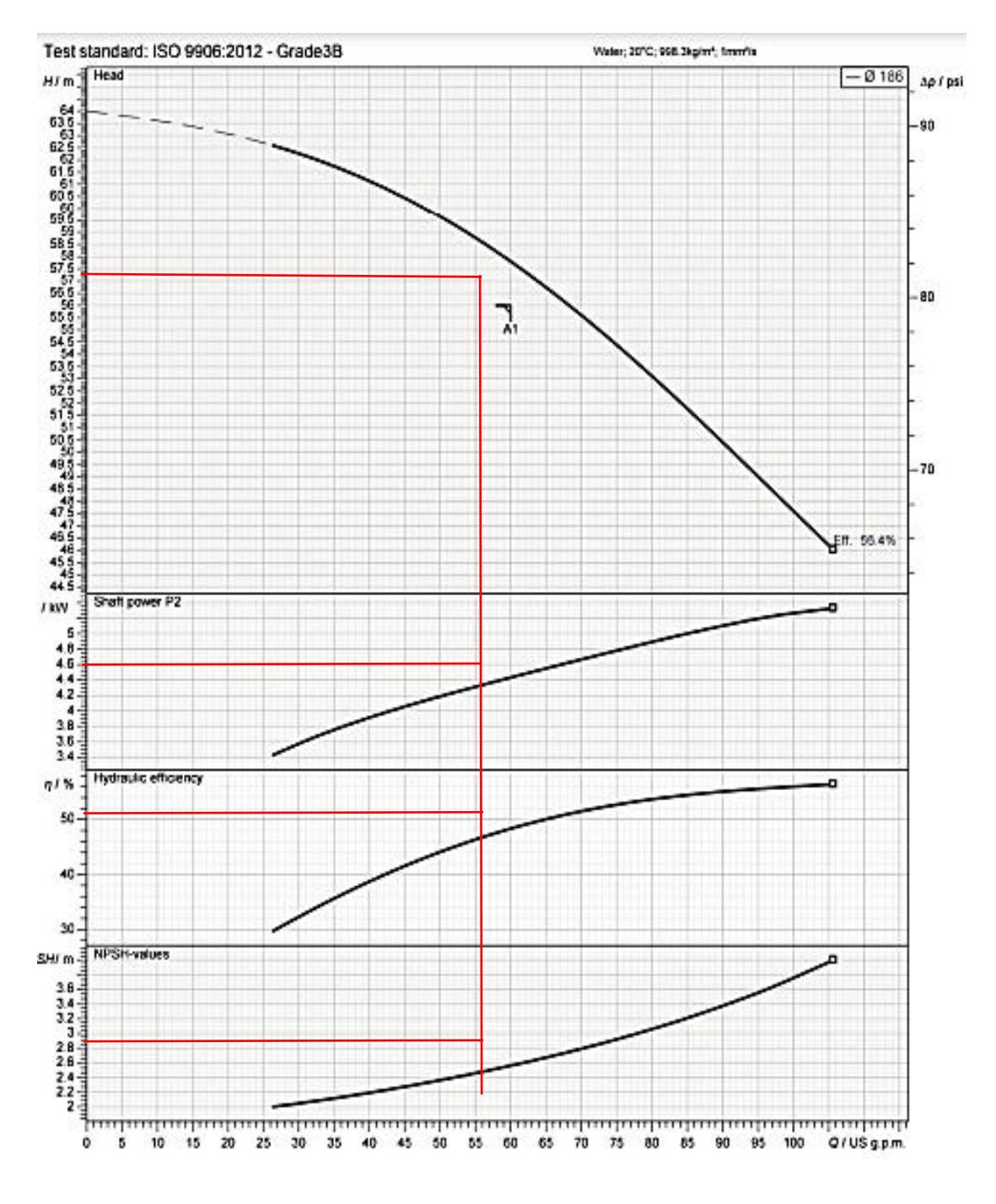

**Figura 27.** *Curvas de la bomba*

*Nota.* La figura muestra la curva de: Cabezal, BHP, Eficiencia Hidráulica y NPSH de la bomba vs Caudal.

La potencia de la bomba se obtiene a partir de la relación entre la potencia útil del equipo y la eficiencia de esta.

requerida para el sistema se encuentra mediante la aplicación de la ecuación 22

#### **Datos:**

 $Q = 0.0035$   $\lceil m^3/s \rceil$  $\eta_b = 47.5\%$  $g = 9.8 \left[ \frac{m}{s^2} \right]$  $\frac{m}{s^2}$  $h_B = 707.20$  [m]  $\rho = 995.7 \ [Kg/m^3]$  $P_B = ?$  $P_b =$ 57 ∗ 995.7 ∗ 9.8 ∗ 0.0035 0.475 <sup>=</sup> 4.10 [] (22)

La densidad ( $\rho$ ) y gravedad (g) y eficiencia de la bomba ( $\eta_b$ ), son datos que se obtienen por defecto, sin embargo, el caudal  $(Q)$  y el cabezal de la bomba  $(h_B)$  debieron ser obtenidos previamente, conociendo las condiciones bajo las que funcionaría el sistema.

#### • **Potencia del motor**

La potencia del motor eléctrico que acciona la bomba se obtiene a través de la gráfica de la bomba, sin embargo, mediante la ecuación 23 se puede obtener la eficiencia de este.

#### **Datos:**

$$
\eta_m = ?
$$
  
\n
$$
P_B = 4.10 \, [KW]
$$
  
\n
$$
P_m = 4.40 \, [KW]
$$

$$
P_m = \frac{4.10}{\eta_m} = 4.40[KW] \tag{23}
$$

Despejando la eficiencia del motor $(\eta_m)$  de la ecuación 23, se obtiene la siguiente relación:

$$
\eta_m = \frac{P_B}{P_m} = \frac{4.10[KW]}{4.40[KW]} = 0.932 = 93.2\%
$$

La eficiencia con la que funciona el motor es del 93.2%, la potencia de la bomba  $(P_B)$  se la obtuvo mediante la ecuación 22 y la potencia del motor  $(P_m)$  se obtuvo a través de la gráfica.

La tabla 34 muestra el resultado de los parámetros calculados para la selección del equipo de bombeo para el sistema.

| Parámetro calculado                                  | Resultado obtenido | <b>Unidades</b>          |
|------------------------------------------------------|--------------------|--------------------------|
| Área total de riego $(A_t)$                          | 3153.61            | m <sup>2</sup>           |
| Volumen requerido (V)                                | 31.536             | $\overline{m^3}$         |
| Tiempo $(t)$                                         | 2.5                | $\boldsymbol{h}$         |
| Caudal $(Q)$                                         | 0.0035             | $m^3/s$                  |
| Caudal $(Q)$                                         | 55.5               | gpm                      |
| Velocidad $(v)$                                      | $\overline{2}$     | m/s                      |
| Diámetro $(D)$                                       | 50                 | mm                       |
| Densidad $(\rho)$                                    | 995.7              | $Kg/m^3$                 |
| Viscosidad dinámica $(\mu)$                          | 0.000801           | $Kg/m*s$                 |
| Número de Reynolds $(N_{Re})$                        | $1.24x10^{5}$      | $\overline{\phantom{0}}$ |
| Variación de altura (Δz)                             | 3                  | m                        |
| Gravedad $(g)$                                       | 9.8                | $m/s^2$                  |
| Factor de pérdidas de accesorios $(K_L)$             | 48.26              |                          |
| Rugosidad absoluta del material $(\varepsilon_{PE})$ | 0.0015             | mm                       |
| Longitud de tubería (L)                              | 618.56             | $\boldsymbol{m}$         |
| Coeficiente de pérdidas de carga $(f)$               | 0.0174             | -                        |
| Pérdidas por accesorios $(h_{L,accessories})$        | 9.85               | $\boldsymbol{m}$         |
| Pérdidas por tubería $(h_{\text{Ltubería}})$         | 43.93              | m                        |
| Cabezal de la bomba $(h_B)$                          | 57                 | m                        |
| Cabezal de succión requerido                         | 2.6                | $\boldsymbol{m}$         |
| $(NPSH_{requireido})$                                |                    |                          |
| Cabezal de succión disponible                        | 9.704              | $\,m$                    |

**Tabla 34.** *Tabla de datos del sistema*

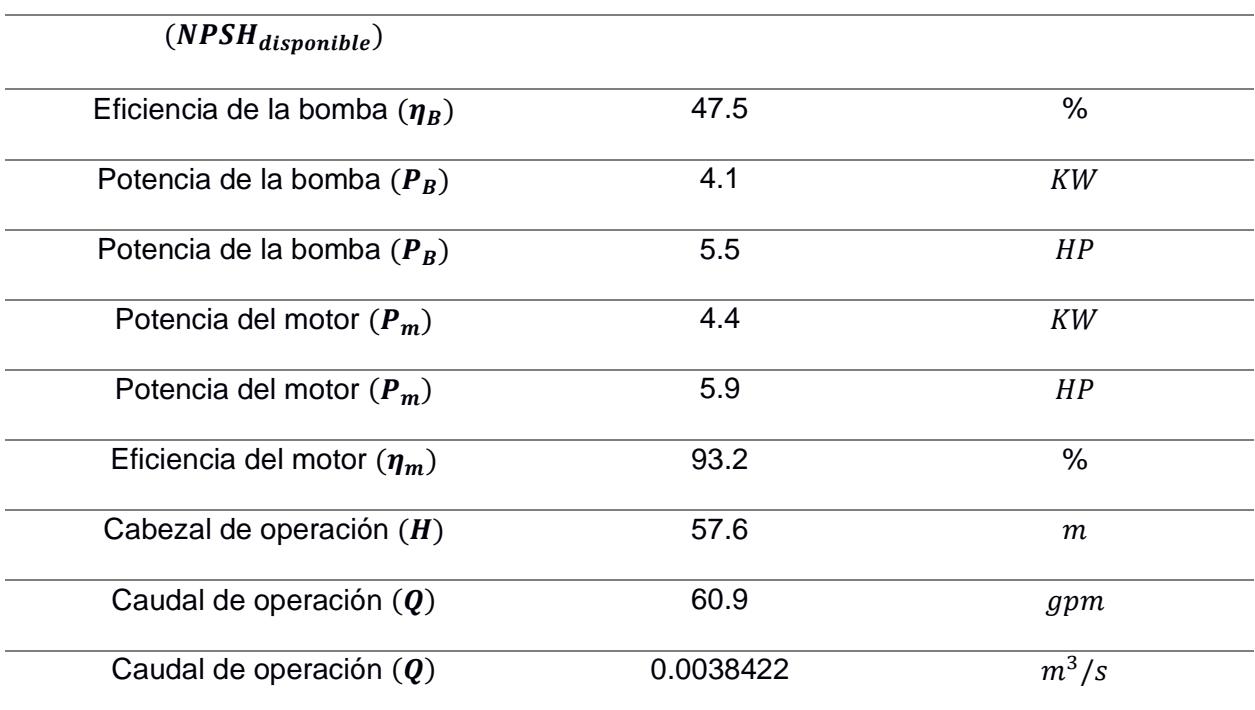

*Nota.* El cabezal de operación (*H*), caudal de operación (*Q*) y cabezal de succión disponible  $(NPSH_{requerido})$  se obtuvieron de los datos de la bomba, los datos restantes fueron calculados mediante la aplicación de ecuaciones.

#### **3.2. Análisis de costos**

Se consideró diferentes alternativas para los accesorios y equipos que formarán parte del sistema, entre estos están:

### • **Accesorios**

Los accesorios del sistema no representan mayor conflicto en su selección, considerando que se escogió el PE como material de accesorios, la tabla 35 presenta los costos de los diferentes tipos de accesorios.

**Tabla 35.** *Costos unitarios de accesorios del sistema*

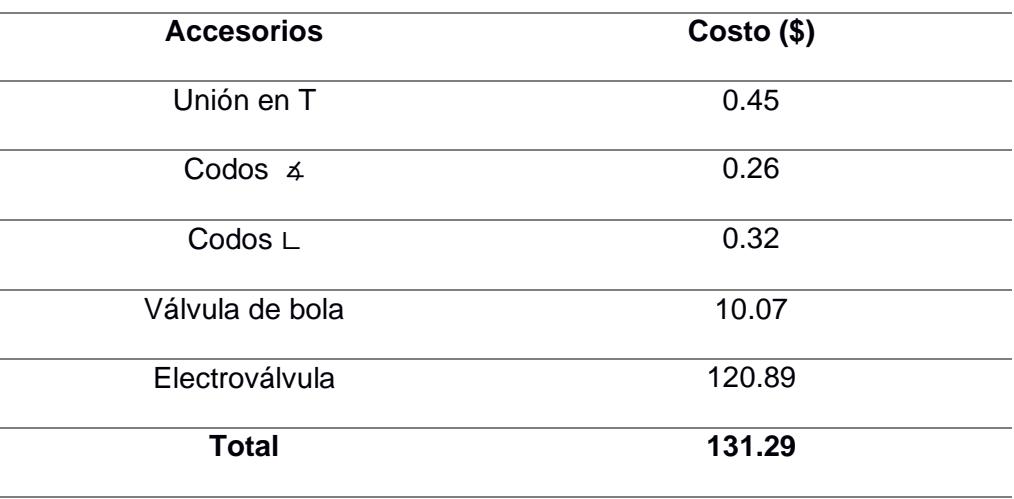

*Nota.* Precios de accesorios que componen el sistema.

#### • **Tubería**

Se evaluó diferentes materiales para la tubería, se consideró además el costo de instalación, mantenimiento y tiempo de vida útil, entre los diferentes materiales evaluados, están: metálicas, PVC y PE.

El tiempo de vida útil y el mantenimiento de las tuberías son factores que se relacionan de manera directa, el tipo de mantenimiento y el tiempo estimado para realizarlo, afectarán directamente en el tiempo de vida del sistema.

La tabla 36 muestra los precios de los diferentes materiales opcionales para la tubería, así como también las longitudes disponibles en el mercado.

Esto reduce los costos y facilidad de mantenimiento

**Tabla 36.** *Costos y dimensiones de alternativas de tuberías*

| <b>Tubería</b> | $Costo$ (\$)      |  |
|----------------|-------------------|--|
| Metálica       | $20.59 \times 6m$ |  |
| <b>PVC</b>     | $12.44 \times 6m$ |  |
| PF.            | 156.00 x 100m     |  |

*Nota.* Selección basada en costos de adquisición e instalación de sistema.

La tabla 37 muestra el número de elementos requeridos y el costo total para cada tipo de material seleccionado como alternativa.

| <b>Tubería</b> | <b>#ELEMENTOS</b> | Costo Total (\$) |
|----------------|-------------------|------------------|
| Metálica       | 103               | 2120.77          |
| <b>PVC</b>     | 103               | 1281.32          |
| <b>PE</b>      |                   | 1092.00          |

**Tabla 37.** *Número de elementos y costos totales*

*Nota. Número de elementos para cada tipo de material y costo total.*

#### • **Bomba**

La selección de la bomba que dará vida al sistema se basó en adaptabilidad del equipo al sistema, cabezal requerido, costos de adquisición. La tabla 38 muestra los costos de los diferentes tipos de alternativas de bombas disponibles para el sistema.

**Tabla 38.** *Costos y tipos de electrobombas disponibles para el sistema de riego*

| <b>Motor</b>      | $Costo$ (\$) |
|-------------------|--------------|
| Bomba periférica  | 1274.97      |
| Bomba centrífuga  | 1400,00      |
| Bomba multietapas | 1800.44      |

*Nota.* Matriz de alternativas de bomba.

Las tablas 39 y 40 muestran los precios de las alternativas de PLC y de aspersores que podrían seleccionarse para el funcionamiento del sistema.

#### **Tabla 39.** *Costos y tipos de PLC*

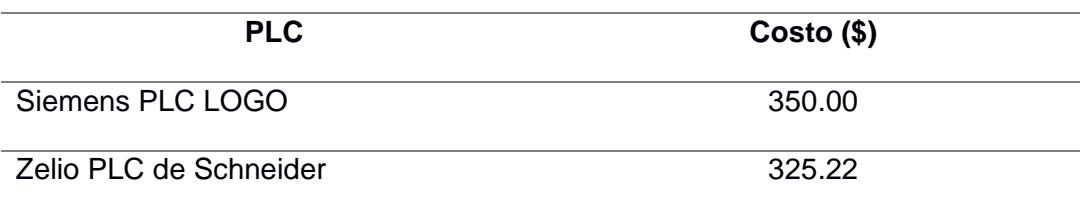

*Nota.* Matriz de alternativas de PLC.

#### **Tabla 40.** *Costos y tipos de aspersores*

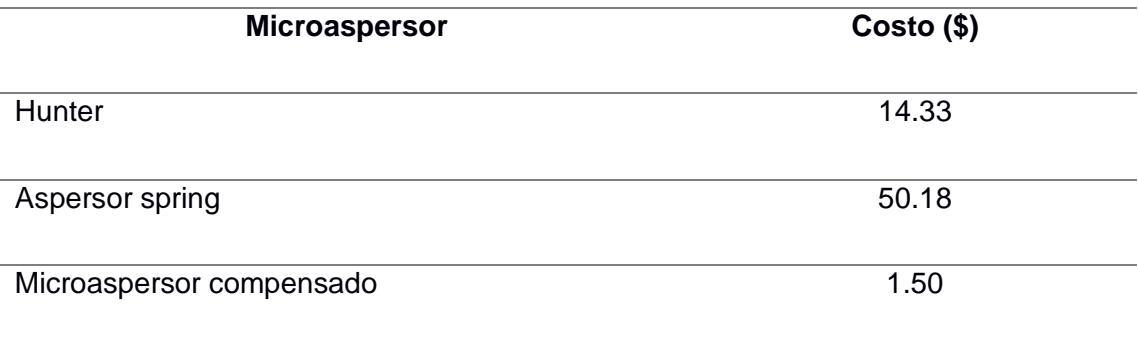

*Nota.* Matriz de alternativas de aspersores.

La tabla 41 presenta la lista de componentes, el costo de cada componente por unidad, el número de componentes totales requeridos en el sistema y el costo total de estos.

| <b>COMPONENTE</b> | <b>COSTO</b>         | # DE               | <b>COSTO TOTAL</b> |
|-------------------|----------------------|--------------------|--------------------|
|                   | <b>UNITARIO (\$)</b> | <b>COMPONENTES</b> | $($ \$)            |
| Tubería (PE)      | 110.00               | 7                  | 770.00             |
| Válvula de bola   | 10.07                | 3                  | 30.21              |
| Codos $\leq$      | 0.26                 | 2                  | 0.52               |
| Codos L           | 0.32                 | 37                 | 11.84              |
| <b>Bomba</b>      | 1400,00              | 1                  | 1400,00            |
| <b>PLC</b>        | 350.00               | 1                  | 350.00             |

**Tabla 41.** *Tabla de componentes, número de componentes, costos unitarios y totales*

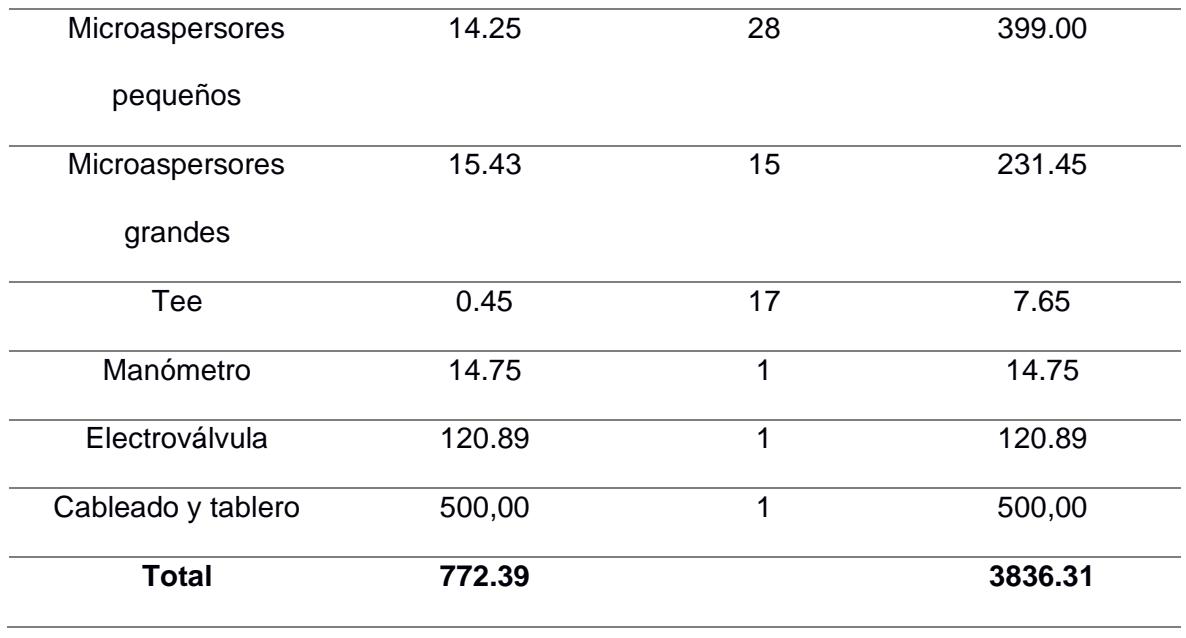

*Nota.* La tabla muestra el número de elementos y los costos totales de los mismos.

**Capítulo 4**

#### **4. CONCLUSIONES Y RECOMENDACIONES**

El presente proyecto concluye en el diseño de un sistema de riego automatizado para las instalaciones de la hormigonera, este sistema se encargará de realizar el riego en zonas de producción y de alta circulación vehicular.

#### *4.1.1. Conclusiones*

Entre los vehículos que circulan durante una jornada laboral están los camiones de transporte de hormigón (mezcladores), bañeras y cisternas que son las encargadas de realizar la descarga de agregados para los diferentes tipos de hormigón.

Los riesgos que representan la circulación de este y otro tipo de vehículos, más los riesgos presentes debido al funcionamiento de equipos de producción, alto porcentaje de polvo en el ambiente, se verán reducidos considerablemente con la instalación del sistema.

Por todo esto, el sistema permite reducir los riesgos para las personas que realizan esta actividad en los sectores ya mencionados en la tabla 32, se pueden apreciar gráficamente en la figura 12.

Además, de ayudar a mantener un mejor ambiente laboral, entre los beneficios que representa este sistema en las instalaciones de la hormigonera están, el ahorro y control del consumo de agua.

Mediante el cálculo de parámetros para la selección del equipo encargado de bombear el agua desde el reservorio hasta los aspersores, se conoce que la potencia del motor necesaria para que el sistema pueda realizar el riego es de 4.4 [KW].

El área de entrada y de salida de agua en el sistema, será igual en ambos puntos y abiertos al ambiente, se coloca un manómetro en la sección de carga del sistema, es decir, el tramo de tubería que va desde el reservorio hasta la bomba como método de control de presión del fluido, de esta manera se tomará en cuenta y se

89

realizará los mantenimientos respectivos para evitar la cavitación y alargar la vida útil de la bomba centrífuga.

En la selección de componentes, se obtuvo las siguientes conclusiones:

• **Tubería y accesorios**, la selección de tubería se basó en factores, como maleabilidad, tiempo de vida útil y costos.

Dentro de estos se consideraron mantenimientos, corrosión del material, costos de instalación del sistema y facilidad de mantenimiento.

El PE presentó mayores ventajas frente al PVC y elementos metálicos.

• **Aspersores**, los aspersores Hunter presentaron ventajas frente a los otros modelos en cuanto a caudal y diámetro de riego. Ambos presentan la capacidad de modificar el caudal, el cual va desde los 0.0366  $[m^3/h]$  hasta 0.9642  $[m^3/h]$  para los aspersores pequeños y de 0.13  $[m^3/h]$  hasta 1.23  $[m^3/h]$  para los aspersores grandes, de igual manera se puede modificar el diámetro de riego.

Se seleccionó dos tipos de aspersores, dependiendo del área en el que se realice el riego, estas áreas se pueden apreciar en la figura 12 y tabla 32.

• **Bomba**, se seleccionó una bomba centrífuga, se adaptaba de mejor manera al sistema y el mantenimiento del dispositivo no presenta mayores dificultades.

Tanto las bombas periféricas y de multietapas, presentaban un poco más de complejidad en el mantenimiento.

• **PLC,** el dispositivo seleccionado permite realizar la programación de este desde una computadora o desde el mismo dispositivo, además de que en caso de ser necesario la adición de más equipos al sistema, no representaría mayores inconvenientes en su adaptación.

• **Reservorio,** la capacidad del reservorio permite realizar el riego en 5 ocasiones sin que requiera que sea llenado nuevamente, sin embargo, se trabaja con un número de 4 riegos por llenado. El sensor de nivel se colocó a una altura de 0.5

90

[m], desde la base del reservorio, altura en la que la capacidad existente dentro del reservorio no sea la necesaria para el riego.

El sistema funcionará siempre que el nivel de agua se encuentre sobre los 0.5 [m], si el nivel desciende, la capacidad parcial del reservorio no cubrirá el volumen requerido para el riego.

• **Sistema de riego,** el sistema de riego por aspersión permite cubrir otros factores indirectamente, entre estos tenemos que durante el tiempo de funcionamiento ayuda a controlar el polvo en ciertos sectores de la planta.

• **NPSH,** a través de los parámetros de selección, se obtuvo un NPSH disponible mayor al requerido por lo que, no hay riesgo de que se presente la cavitación, sin embargo, se implementó un manómetro para poder observar cambios en la presión durante este tramo del sistema.

#### *4.1.2. Recomendaciones*

Entre las recomendaciones que podrían aplicarse para mejorar el funcionamiento del sistema tenemos:

El sistema permite la adaptación de paneles solares, lo que representaría un ahorro en consumo de energía eléctrica.

En temas de mantenimiento, los reductores de velocidad facilitan el cruce de tubería en vías de circulación vehicular por lo que se pueden colocar en sectores estratégicos que permitan desconectar los tramos de manera fácil para el mantenimiento.

El sistema funcionará diariamente, esto se debe a que también ayudará con el control del polvo que se tiene en el área de producción, en caso de que el sistema sea únicamente utilizado para el riego, se recomienda la instalación de sensores de humedad que indiquen cuando es requerido el riego. Lo más recomendable sería la instalación de un sensor de lluvia para que el sistema no se active innecesariamente en caso de que llueva.

**Anexos**

## **Technical Data**

**Pump Name** 

3D 32-200/5.56

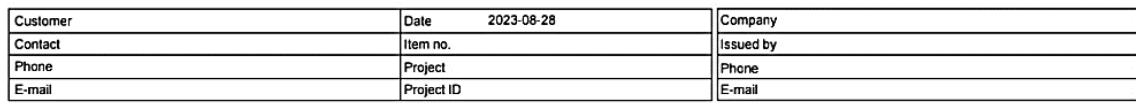

Requested data

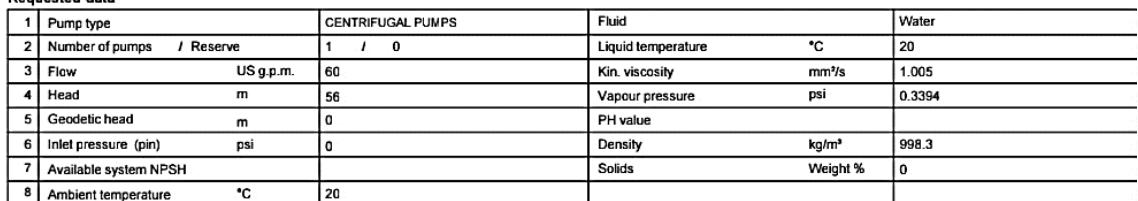

## **Figura 28.** *Especificaciones de la bomba centrífuga*

### *seleccionada.*

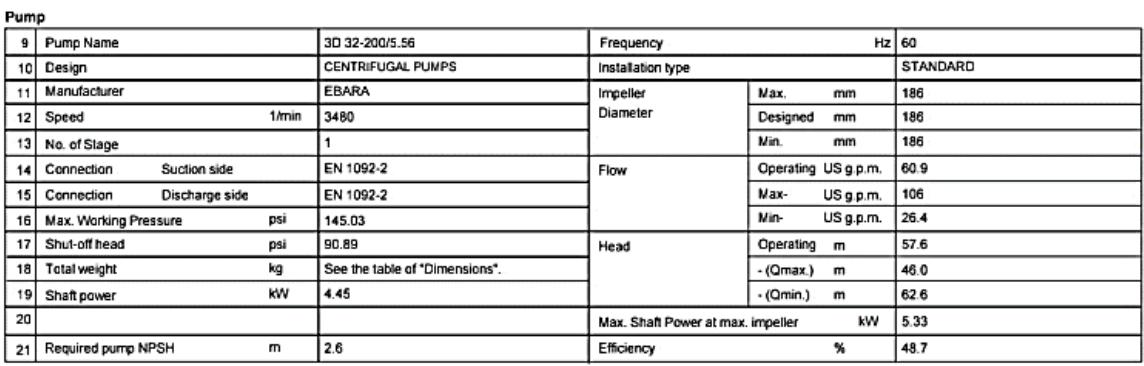

**Materials** 

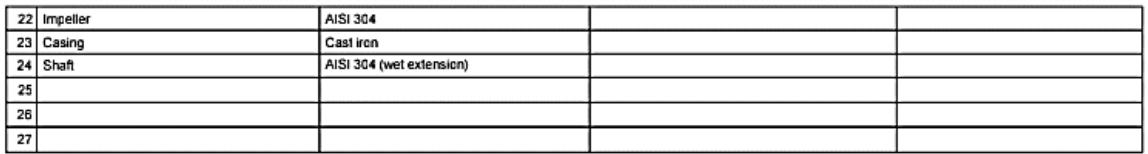

**Motor** 

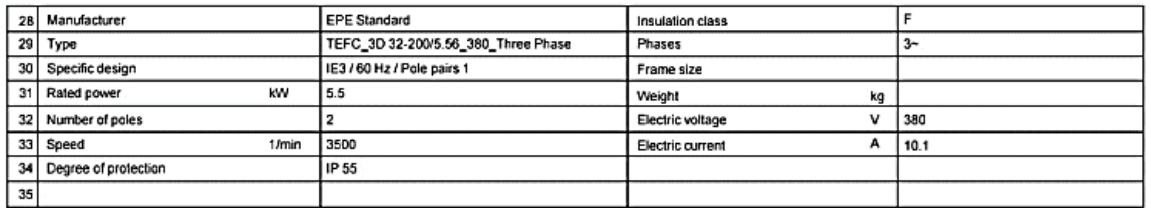

**Figura 29.** *Especificaciones de bomba seleccionada.*

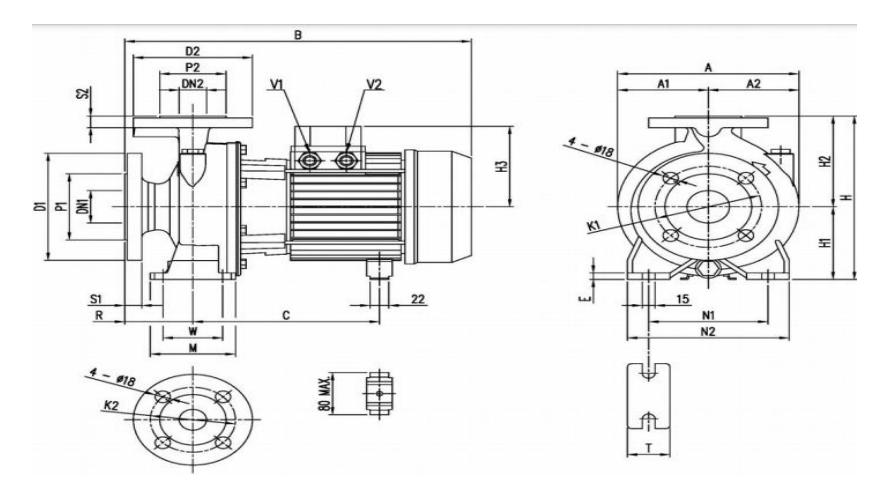

**Figura 30.** *Bomba centrífuga seleccionada. Fuente: Ebara (2023)*

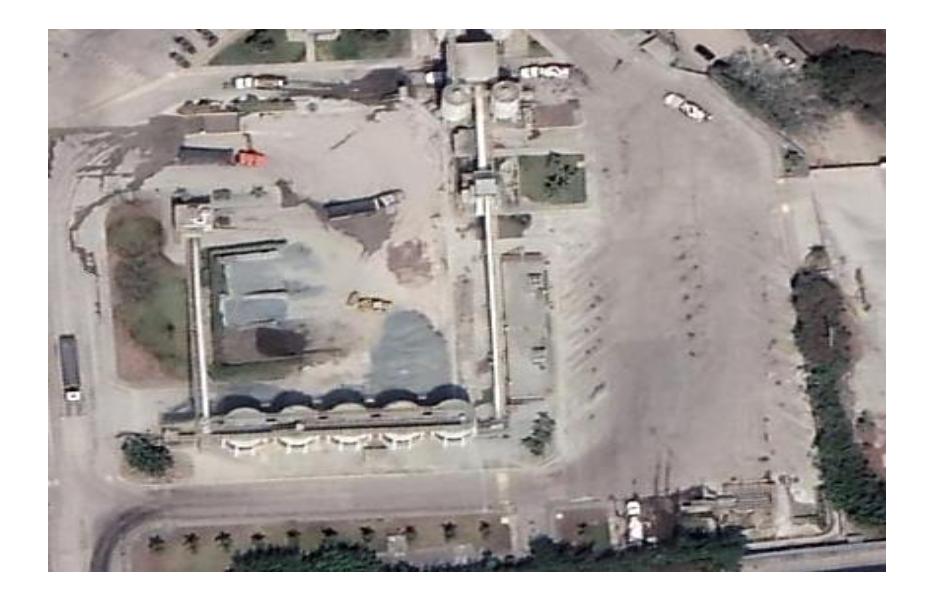

**Figura 31.** *Vista Aérea de Instalaciones de Hormigonera. Fuente: Google Earth*

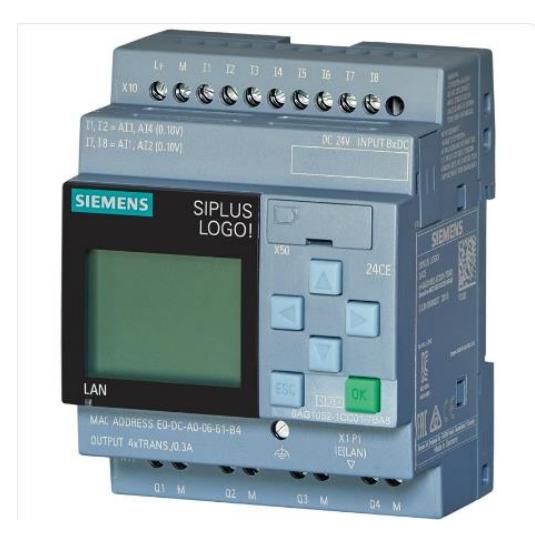

#### (a)

#### **Descripción:**

SIPLUS LOGO! 24CE -25+60 °C arranque a -20 °C con revestimiento conformado basado en 6ED1052-1CC08-0BA1 . módulo lógico, display FA/E/S: 24 V/24 V/24 V trans., 8 DI (4 AI)/4 DO, mem. 400 bloques, posibilidad de ampliación modular, Ethernet servidor web integrado, Datalog, páginas web personalizadas, tarjeta microSD estándar para LOGO! Soft Comfort a partir de V8.3 proyectos anteriores ejec

 $(b)$ 

## **Figura 32 .** *PLC Siemens (a) y sus especificaciones técnicas (b)*

## **Referencias**

ÁreaTecnología. (2021). *PLC Logo de Siemens Teoria y Prácticas*. ÁreaTecnología. https://www.areatecnologia.com/electricidad/plc-logo.html

Casa Pancho, Jardines S.A. (2022). *Hunter*. https://www.casapanchojardines.com/product-page/hunter-eco-rotator-aspersor-4-ecocon-boq-rotatoria

Cortés Cadavid, V., & Vargas García, M. F. (2020). *Diseño e implementación de un sistema de riego automatizado y monitoreo de variables ambientales mediante IOT en los cultivos urbanos de la fundación ¨Mujeres Empresarias Marie Poussepin¨* [Católica de Colombia]. https://repository.ucatolica.edu.co/server/api/core/bitstreams/5dbe9100 e30b-4c32-a627-a0492baa7f56/content

Ebara. (2023). *Technical Data*.

Electrobombas.Co. (2019). *¿Qué es una Electro bomba?* Electrobombas.Co. http://electrobombas.co/que-son/

Farnell. (2023). *Diseño PLC en las aplicaciones de automatización y control industrial*. Farnell. https://es.farnell.com/industrial-application-plc-design

Guerrero Moro, C., Escalona Mendoza, R. A., & Tapia Hernández, G. (2018). *Diseño e Instalación de Sistema de Riego Automatizado | IPN* [Instituto Politécnico Nacional]. https://tesis.ipn.mx/bitstream/handle/123456789/27827/Tesis%20-

%20Dise%C3%B1o%20e%20Instalaci%C3%B3n%20de%20Riego%20Automatizado.p df?sequence=1

Master Riego. (2022). *Modificación de Riego*. Master Riego. https://www.masterriego.cl/servicios/

Peralta, J. J. (2020). *Mecánica de Fluidos*.

Pérez Fernández, D. R., Ferrer Colina, M., & Liz López, G. (2017). Identificación de Variables con Incidencia en la Accidentalidad Laboral: Caso de Estudio: Productora de Cemento. *Revista Universidad y Sociedad*, *9*(2), 37-43.

Pustjens, J.-W. (2016). *¿Qué es una electroválvula y cómo funciona?* Tameson.es. https://tameson.es/pages/electrovalvulas-como-funcionan

Riego Ecuador. (2023). *Bomba Gasolina Honda 5.5hp*. Riego Ecuador. https://www.riegoecuador.com/productos/bomba-gasolina-honda-5.5hp

Riego Ecuador. (2023). *Manguera lisa 25 mm*. https://www.riegoecuador.com/productos/manguera-lisa-25-mm

Rizzardini, F. (2021). *El pasto y la escasez de agua*. ExpoCihac Hub. https://www.expocihachub.com/nota/arquitectura/pasto-y-escasez-de-agua

Sintech Pumps. (2023). *Bombas Centrífugas Multietapas*. https://www.sintechpumps.com/bombas/bombas-centrifugas-multietapa-horizontalesque-son-y-como-funcionan/?lang=es

Sumicar Propibsa. (2023). https://sumicarpropibsa.com/propano/bomba-de-aguaperiferica-vs-centrifuga/

Trenor, M. M. & Paisajista. (2011). Riego por aspersión. *El Jardín de Marta - TuJardínOnLine*. https://tujardinonline.wordpress.com/2011/10/27/riego-por-aspersion/

Wiautomation. (2023). *Wia PLC Siems*. https://ec.wiautomation.com/siemens/plcsistemas/6ED10521CC000BA3?gclid=CjwKCAjwrranBhAEEiwAzbhNtd6K0iczoP1MCk kOuR9c8AlnBAA1\_guRt9XHVzlsboeMsmMQmmZ92BoCwMQQAvD\_BwE

Zabala, G. (2021). *Turbomaquinaria y Plantas de Potencia*.